*extract from Flatland: A Romance of Many Dimensions, by Edwin A. Abbott, 1884.*

*Stranger. What do you know of space. Define space.*

*I. Space, my Lord, is height and breadth indefinitely prolonged.*

- *Stranger. Exactly: you see you do not even know what Space is. You think of it as Two Dimensions only; but I have come to announce to you <sup>a</sup> Third – height, breadth and length.*
- *I. Your Lordship is pleased to be merry. We also speak of length and height, or breadth and thickness, thus denoting Two Dimensions by four names.*

*Stranger. But I mean not only three names, but Three Dimensions… I am in no jesting humour. I tell you I come from Space, or, since you will not understand what Space means, from the Land of Three Dimensions whence I but lately looked down upon your Plane which you call Space forsooth. From that position of advantage I discerned all that you speak of as solid (by which you mean "enclosed on four sides"), your houses, your churches, your very chests and safes, yes even your insides and stomachs, all lying open and exposed to my view.*

**ITI 2009 Cavtat, Croatia 24 June 2009**

# **DYNAMIC GRAPHICS FOR RESEARCH AND TEACHING, WITH APPLICATIONS IN THE LIFE SCIENCES**

## **Michael Greenacre***Universitat Pompeu Fabra, Barcelona*

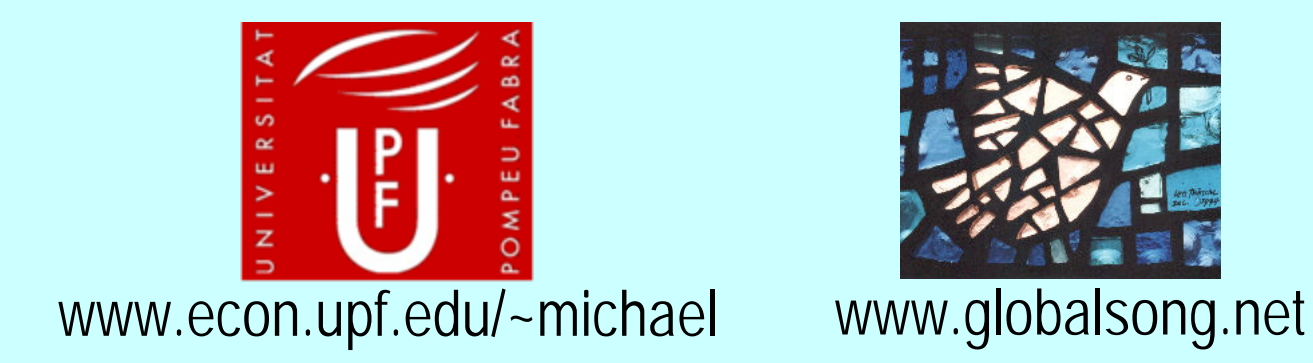

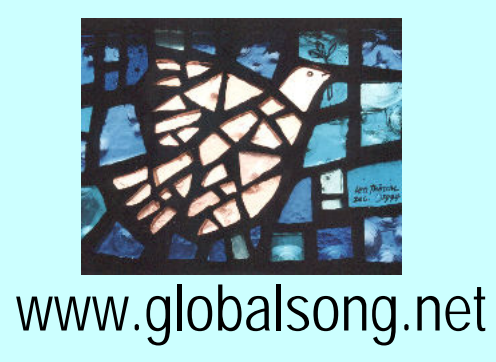

# **The Millennium Song www.globalsong.net** *Pjesma Mileniju*

**translated into** *Hrvatski* **by Jasna Horvat & Sande Katavic**

## Pjesma Mileniju

Sad je vrijeme promjena Novom životu u susret Bez osvrta unatrag Oprostimo prošlosti.

Primi ruku Haj'mo složno U predivan svijet U novi milenij.

**The Millennium Song (original)** *Michael Greenacre*

Time has come to change Time to find new lifeNo more looking back Let's forgive the pas<sup>t</sup>

Take my hand, friend, We'll go on as one To a different worldThe Third Millennium

# **The Millennium Song**

*Srpski Slovensko (Tamara Djermanovic) (Anuška Ferligoj, Vladimir Batagelj)*

## Песма Миленијума

Долази време, Време за промене, Не окрећи се, Опрости прошло.

Дај ми руку, Кренимо заједно, Ка свету новом, Миленијума.

#### **Pesma Milenijuma**

**Dolazi vreme, Vreme za promene, Ne okreci se, Oprosti proslo.** 

**Daj mi ruku, Krenimo zajedno, Ka svetu novom, Milenijuma.** 

Pesem tisočletja

Zdaj prišel je čas, čas za spremembe, ne oziraj se, včeraj za nami je.

Daj mi roko, stopimo skupaj v nov in boljši svet, tretje tisočletje.

**Click here to** 

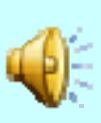

**listen to song sung by**  *Nuška Draš ček***, recorded at Radio Ljubljana**

# **Summary**

## **Our interest is in the use of motion in scientific graphics**.

## **The status quo:**

- Scientific publications are produced primarily for print media their online editions are almost always the same as the print version. Even in exclusively online journals the figures are static, as if they were printed.
- Statistical graphics as a medium for communicating numerical data has changed very little in the applied sciences. Usually the standard graphical templates that are available to researchers in software packages are the ones that are used.

## **The potential:**

- $\bullet$  Are you taking sufficient advantage of the enormous resources such as increased computing power and increasing bandwidth?
- $\bullet$  Online publishing allows new graphical elements to be introduced: color, motion, and sound.

## **The challenge:**

- To demonstrate the added value of animating scientific graphics, especially in the context of high-dimensional (multivariate) data.
- $\bullet$  To create tools to allow easy design and construction of dynamic graphical displays.

# **Use of motion in online articles**

### **Here we are not talking about:**

• **Showing three-dimensional objects**

For example, the *Journal of Ultrasound in Medecine* regularly publishes videos, such as the rotating embryo opposite.

## • **Interactive graphics**

Several programs for interactive graphics: **XGobi, GGobi, iPlot**, but these remain tools of statisticians in the process of data analysis and publications about them only include screenshots of various moments in the interactive analysis.

*Rotation of embryo*

**GIF file, 1.6mb; online version in AVI format, 221mb**

# **Here we are talking about:**

• **Dynamic data displays**

These show animated graphics for 5–10 seconds to (i) guide the eye in interpreting the data; (2) allow us to see a third dimension; and (iii) to tour through higher-dimensional spaces in the search for structure or predictive models.

# **Simple initial examples**

## **Animating regular two-dimensional graphics**

This is a typical printed page from a journal article, which includes a figure showing the evolution of glucose levels in females and males at different ages, taken from a retrospective epidemiological study of cardiac heart disease (CHD) sufferers in New Zealand.

**Admission blood glucose predicts survival following all types of Troponin positive acute coronary syndrome – increased mortality in New Zealand Maori** 

Adrian R Scott<sup>1</sup>, Anthony Cheng1 Michael Greenacre3 Gerard Devlin2 <sup>1</sup>*Diabetes and* 2*Cardiology departments, Waikato Hospital, Hamilton, New Zealand.*  <sup>3</sup>*Departments of Economics and Life Sciences, Pompeu Fabra University, Barcelona*

The aim of this retrospective study was to investigate the effect of admission blood glucose and ethnicity on long term as well as short term mortality in patients admitted with ACS – both STEMI and NSTEMI.

#### **Study Design and Methods**

Waikato Health Board serves approximately 9% of the total New Zealand population ( 312,918 in the 1996 Census), in a largely rural setting in North Island. Approximately 20% identify themselves as Maori. An estimated 10000 (New Zealand Ministry of Health data) have diabetes (predominantly Type 2 –T2DM) which is more common amongst Maori and Pacific Islanders. Demographic, admission and discharge data for patients with ICD10 codes for all types of transmural MI, subendocardial MI or unstable angina between Jan 1st 1999 to Dec 31st 2002 was collected using the hospital patient database (HOSPRO). In addition the hospital Pathology laboratory database was interrogated and all patients with raised Trop I (up to 2000) or Trop T (2000 onwards) were identified. The two databases were merged for each patient and the admission blood glucose, maximum Troponin, creatinine, and cholesterol identified. The date of death was determined from data sent every 3 months from the New Zealand Health Information Service up to 1st April 2004. The re-classification of ACS by

cardiologists is not reflected in ICD10 codes, so the data have been analysed in the following way: any transmural infarct has been classified as STEMI (N=1091). Admissions coded as subendocardialmyocardial infarction have been analysed both separately and in combination with unstable angina or angina, unspecified. NSTEMI therefore includes any of the three diagnoses (N=3317). Data were analysed using life-tables analysis, taking into account data censoring, to give estimated survival proportions, as well as fitting the Cox proportional-hazards regression model to assess the different effects of the covariates on survival time after ACS (20)

#### **Results**

There were 4408 (2846 male) episodes of ACS with a corresponding elevated Troponin. Patient characteristics can be seen in **Table 1**. A graph of glucose levels against age is shown in **Figure 1**, using half-Gaussian smoothing of values less than the age ordinate. The increase in male glucose

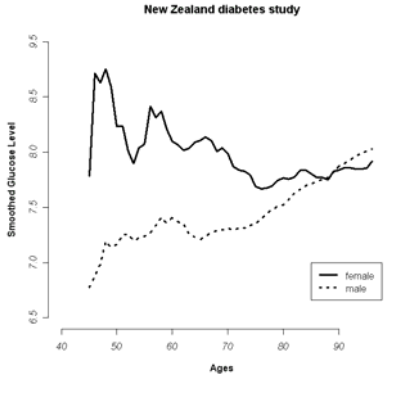

**Figure 1**: Evolution of blood glucose levels across ages, for female and male subjects

#### **New Zealand diabetes study**

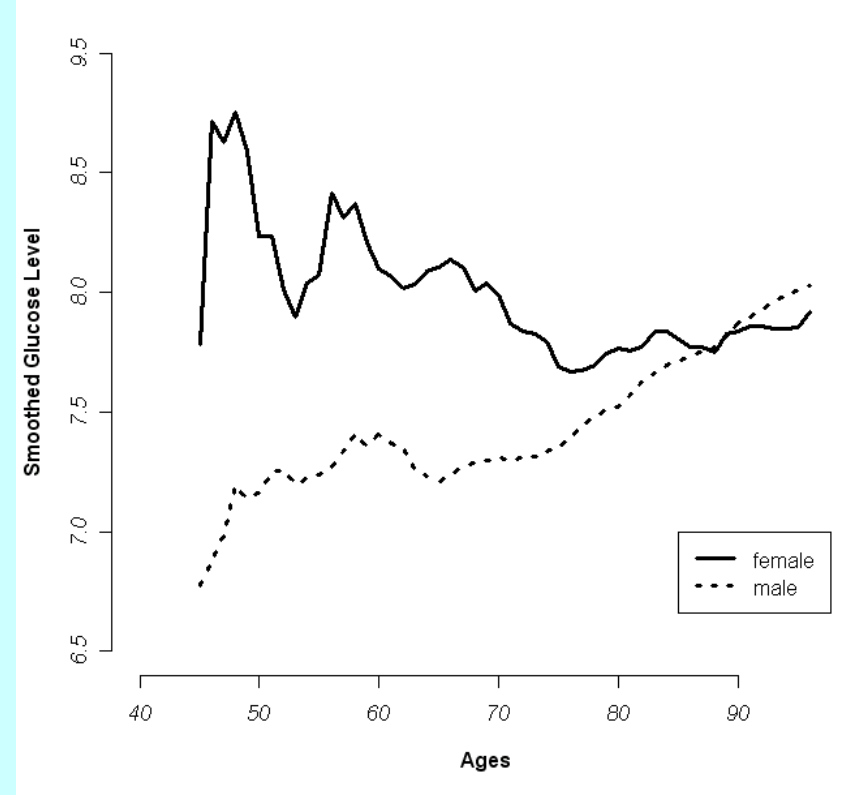

The horizontal axis, age, provides a natural **timeline** for the animation.

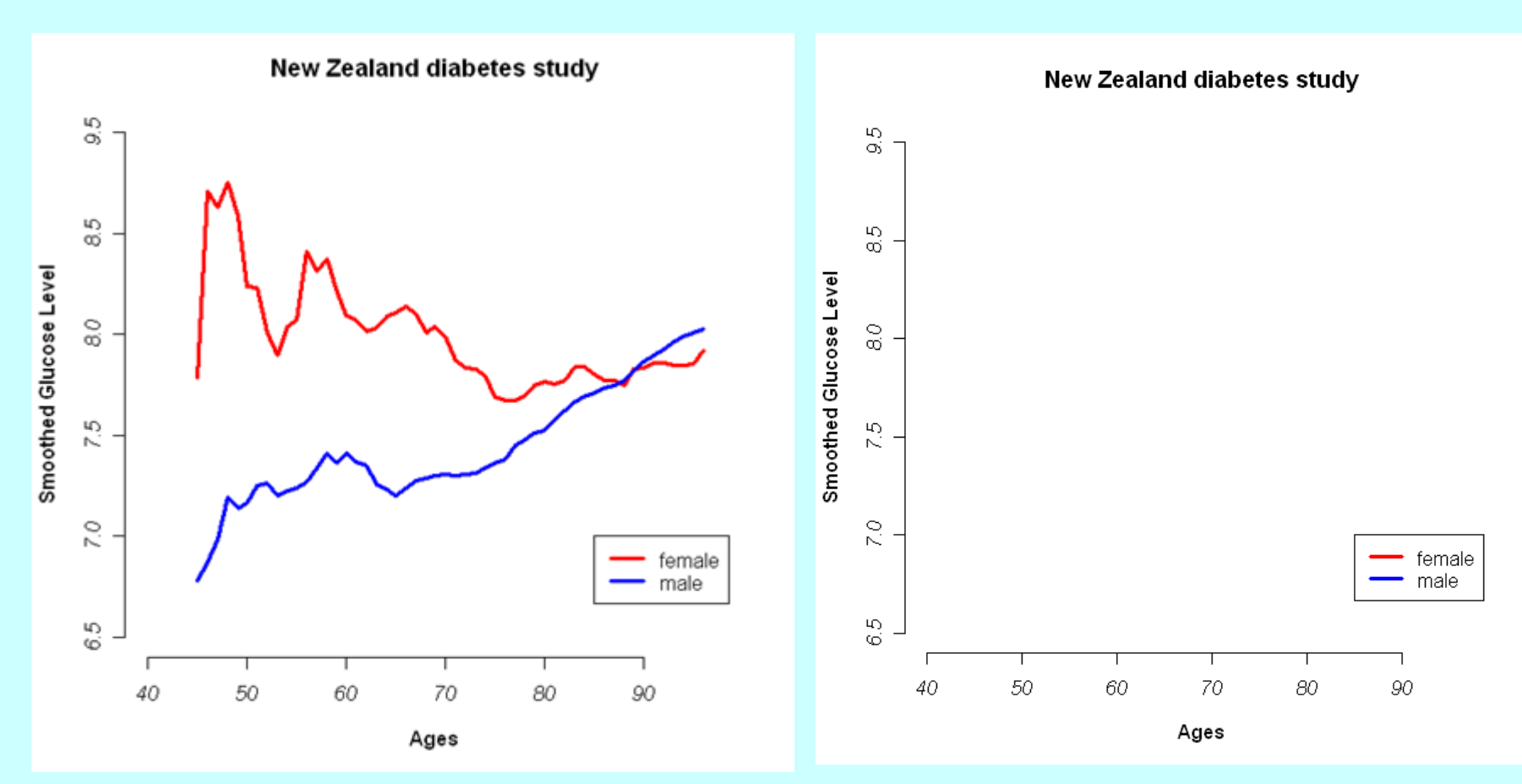

*final "freeze-frame" of display*

*static display dynamic data display*

#### **Admission blood glucose predicts survival following all types of Troponin positive acute coronary syndrome – increased mortality in New Zealand Maori**

Adrian R Scott<sup>1</sup>, Anthony Cheng1 Michael Greenacre<sup>3</sup> Gerard Devlin2 <sup>1</sup>*Diabetes and* 2*Cardiology departments, Waikato Hospital, Hamilton, New Zealand.* <sup>3</sup>*Departments of Economics and Life Sciences, Pompeu Fabra University, Barcelona*

The aim of this retrospective study was to investigate the effect of admission blood glucose and ethnicity on long term as well as short term mortality in patients admitted with ACS – both STEMI and NSTEMI.

#### **Study Design and Methods**

Waikato Health Board serves approximately 9% of the total New Zealand population ( 312,918 in the 1996 Census), in a largely rural setting in North Island. Approximately 20% identify themselves as Maori. An estimated 10000 (New Zealand Ministry of Health data) have diabetes (predominantly Type 2 –T2DM) which is more common amongst Maori and Pacific Islanders. Demographic, admission and discharge data for patients with ICD10 codes for all types of transmural MI, subendocardial MI or unstable angina between Jan 1st 1999 to Dec 31st 2002 was collected using the hospital patient database (HOSPRO). In addition the hospital Pathology laboratory database was interrogated and all patients with raised Trop I (up to 2000) or Trop T (2000 onwards) were identified. The two databases were merged for each patient and the admission blood glucose, maximum Troponin, creatinine, and cholesterol identified. The date of death was determined from data sent every 3 months from the New Zealand Health Information Service up to 1st April 2004. The re-classification of ACS by

cardiologists is not reflected in ICD10 codes, so the data have been analysed in the following way: any transmural infarct has been classified as STEMI (N=1091). Admissions coded as subendocardialmyocardial infarction have been analysed both separately and in combination with unstable angina or angina, unspecified. NSTEMI therefore includes any of the three diagnoses (N=3317). Data were analysed using life-tables

analysis, taking into account data censoring, to give estimated survival proportions, as well as fitting the Cox proportional-hazards regression model to assess the different effects of the covariates on survival timeafter ACS (20)

#### **Results**

There were 4408 (2846 male) episodes of ACS with a corresponding elevated Troponin. Patient characteristics can be seen in **Table 1**. A graph of glucose levels against age is shown in **Figure 1**, using half-Gaussian smoothing of values less than the age ordinate. The increase in male glucose

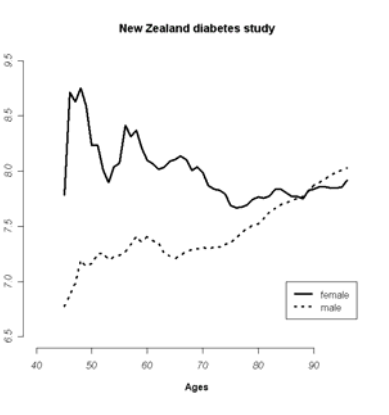

**Figure 1**: Evolution of blood glucose levels across ages, for female and male subjects

#### *Here's the online version – click to freeze last frame.* 6

#### **Admission blood glucose predicts survival following all types of Troponin positive acute coronary syndrome – increased mortality in New Zealand Maori**

Adrian R Scott<sup>1</sup>, Anthony Cheng1 Michael Greenacre<sup>3</sup> Gerard Devlin2 <sup>1</sup>*Diabetes and* 2*Cardiology departments, Waikato Hospital, Hamilton, New Zealand.* <sup>3</sup>*Departments of Economics and Life Sciences, Pompeu Fabra University, Barcelona*

The aim of this retrospective study was to investigate the effect of admission blood glucose and ethnicity on long term as well as short term mortality in patients admitted with ACS – both STEMI and NSTEMI.

#### **Study Design and Methods**

Waikato Health Board serves approximately 9% of the total New Zealand population ( 312,918 in the 1996 Census), in a largely rural setting in North Island. Approximately 20% identify themselves as Maori. An estimated 10000 (New Zealand Ministry of Health data) have diabetes (predominantly Type 2 –T2DM) which is more common amongst Maori and Pacific Islanders. Demographic, admission and discharge data for patients with ICD10 codes for all types of transmural MI, subendocardial MI or unstable angina between Jan 1st 1999 to Dec 31st 2002 was collected using the hospital patient database (HOSPRO). In addition the hospital Pathology laboratory database was interrogated and all patients with raised Trop I (up to 2000) or Trop T (2000 onwards) were identified. The two databases were merged for each patient and the admission blood glucose, maximum Troponin, creatinine, and cholesterol identified. The date of death was determined from data sent every 3 months from the New Zealand Health Information Service up to 1st April 2004. The re-classification of ACS by

cardiologists is not reflected in ICD10 codes, so the data have been analysed in the following way: any transmural infarct has been classified as STEMI (N=1091). Admissions coded as subendocardialmyocardial infarction have been analysed both separately and in combination with unstable angina or angina, unspecified. NSTEMI therefore includes any of the three diagnoses (N=3317).

Data were analysed using life-tables analysis, taking into account data censoring, to give estimated survival proportions, as well as fitting the Cox proportional-hazards regression model to assess the different effects of the covariates on survival timeafter ACS (20)

#### **Results**

There were 4408 (2846 male) episodes of ACS with a corresponding elevated Troponin. Patient characteristics can be seen in **Table 1**. A graph of glucose levels against age is shown in **Figure 1**, using half-Gaussian smoothing of values less than the age ordinate. The increase in male glucose

#### **New Zealand diabetes study**

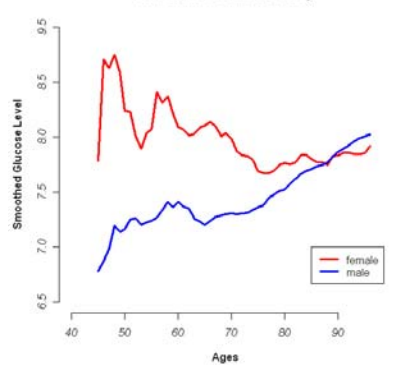

**Figure 1**: Dynamic data display of the evolution of blood glucose levels across ages, for female and male subjects

## **Animating some graphics from highly cited papers in the life sciences**

#### **SCOPUS top-cited papers**

Several illustrations of our approach have been taken from the list of top-cited papers in the abstract and citation database SCOPUS. Of the top 20 cited papers since 2004, with numbers of citations ranging from 1500 to 4453, there are

**12 in biological and health sciences**

- **4 in chemistry**
- **3 in physics**
- **1 in computer science**

Furthermore, of the 12 articles in the biological and health sciences, there are

- **6 research articles**
- **4 articles with updated statistics on disease**
- **2 articles about software**

#### **Cardiovascular (CVD) deaths vs cancer deaths by age (deaths in 1000s, USA, 2004)**

**(Rosamond, et al. (2007). Heart disease and stroke statistics - 2007 Update.** *Circulation (Journal of the American Heart Association)* **115:69–171.** 

1,000

900 800

700 600

500

400

300 200

100

5 0

Deaths in Thousands

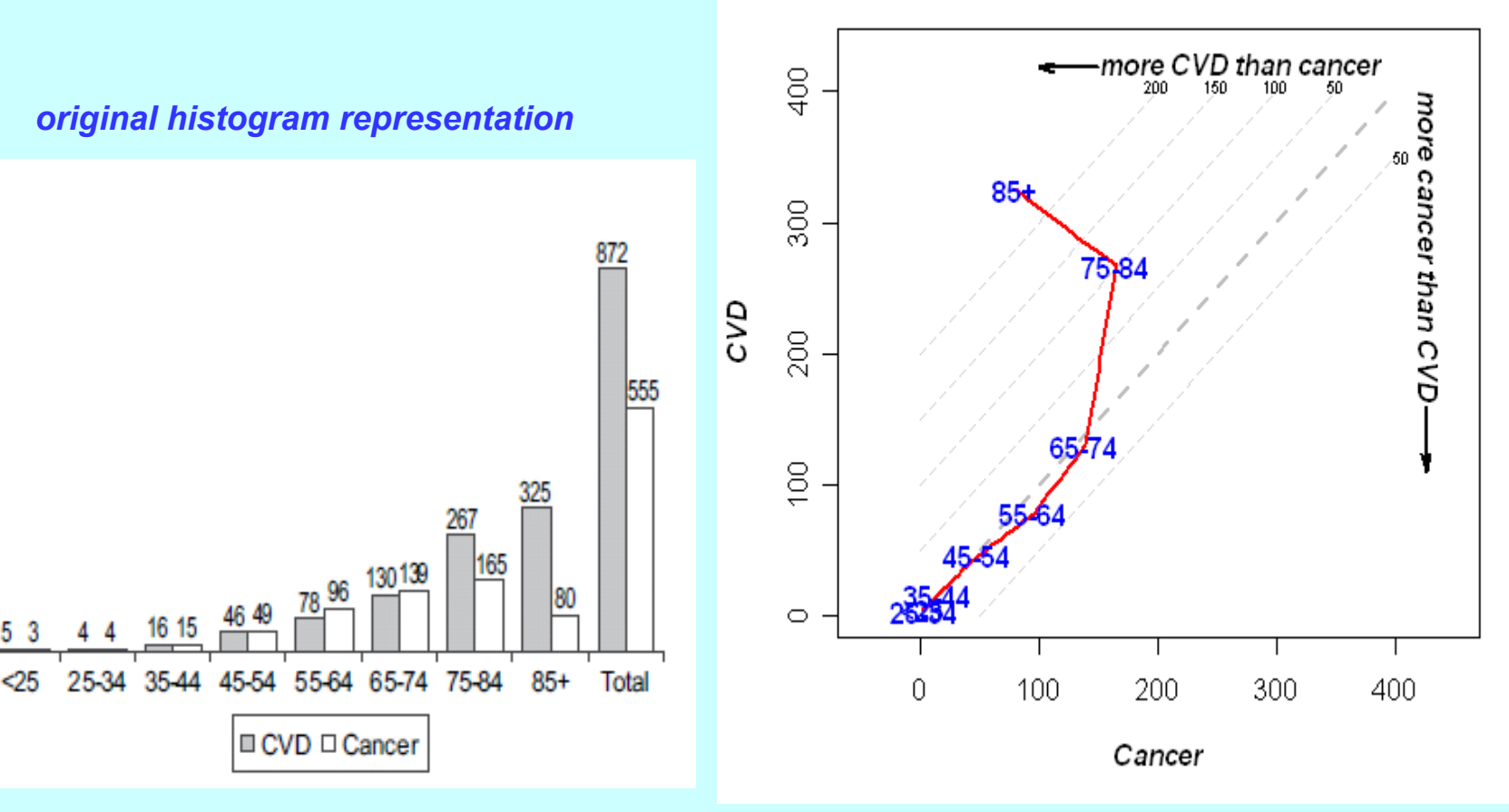

#### **final frame of display**

# **Into the third dimension**

Data again from Rosamond et al. (2007), showing age-adjusted death rates for cardiovascular disease(CVD), coronary heart disease (CHD) and stroke, for each state in the USA. This data table occupies over a page of the journal article.

Three variables can be plotted together in three dimensions, but we can only see the third dimension if motion is introduced – the most obvious way is to define the timeline as a rotation of the configuration.

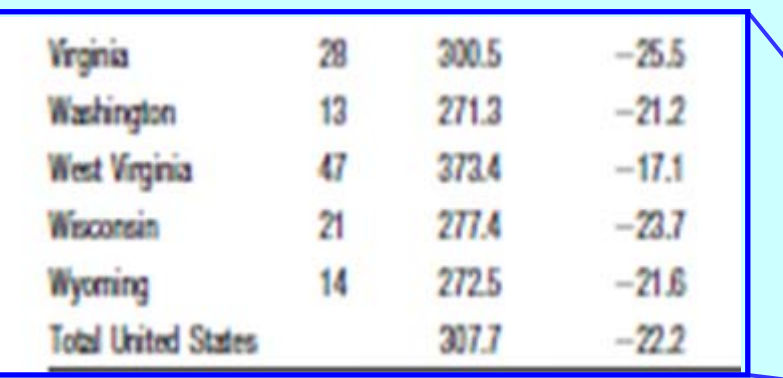

**CVD CHD Stroke**

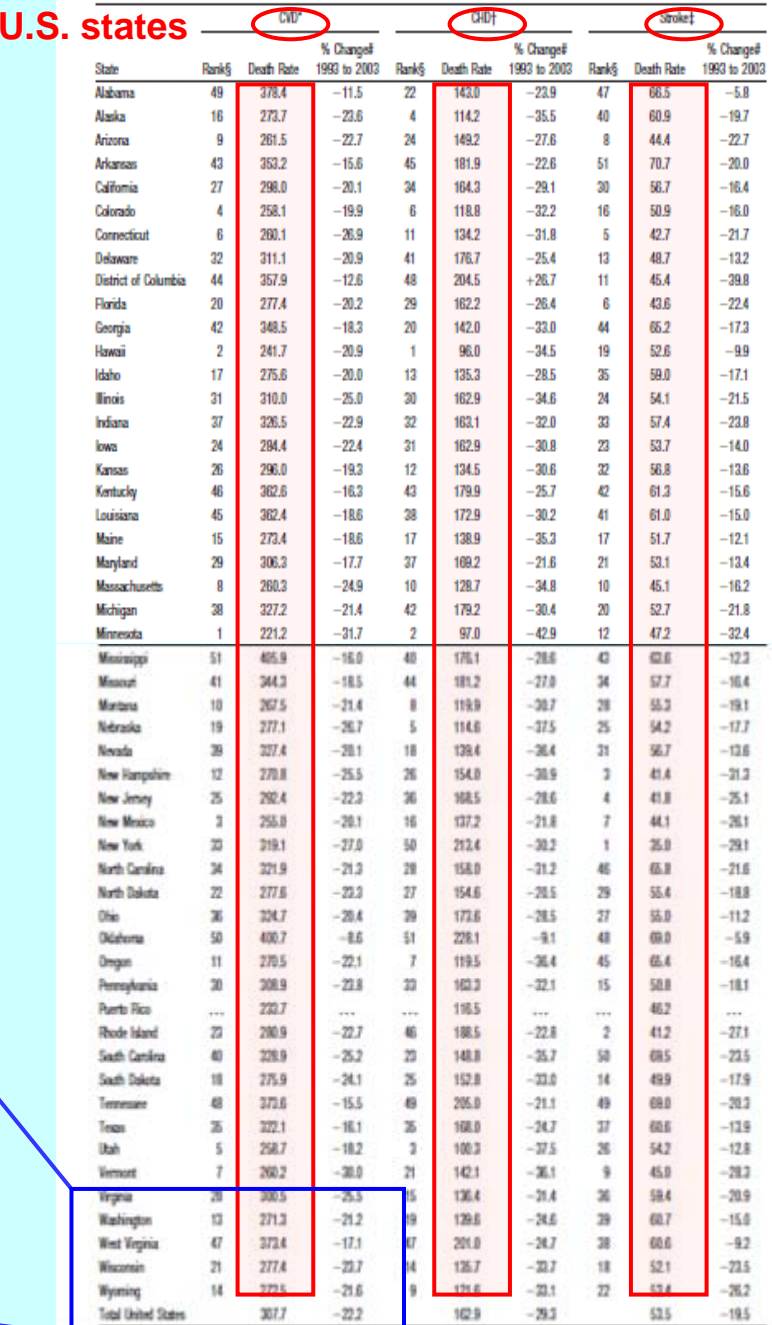

### **USA states in three-dimensional space of CVD, CHD and Stroke**

**Data: log(death rates); map centered at averages (CVD:308, CHD:163, Stroke: 54)**

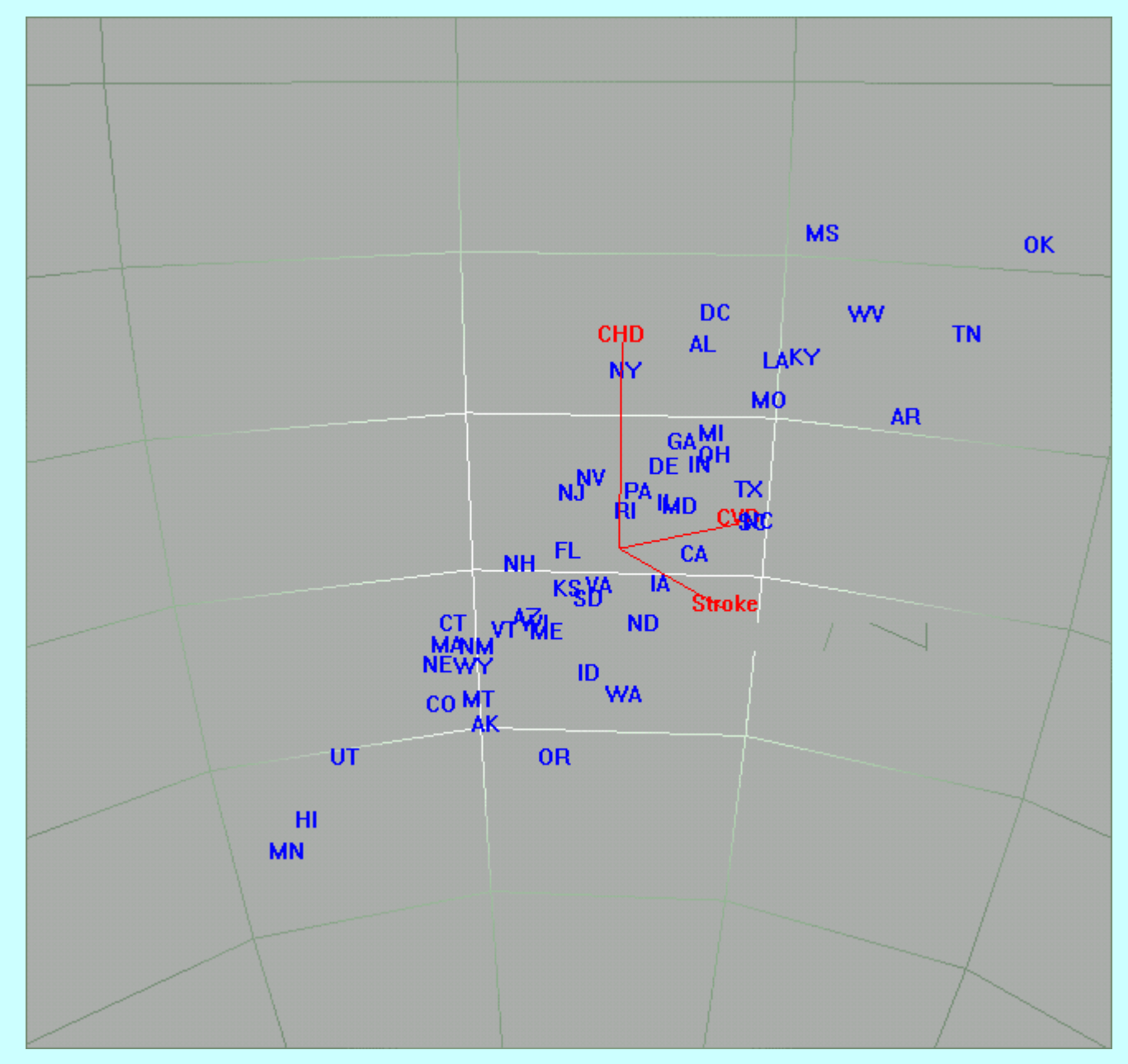

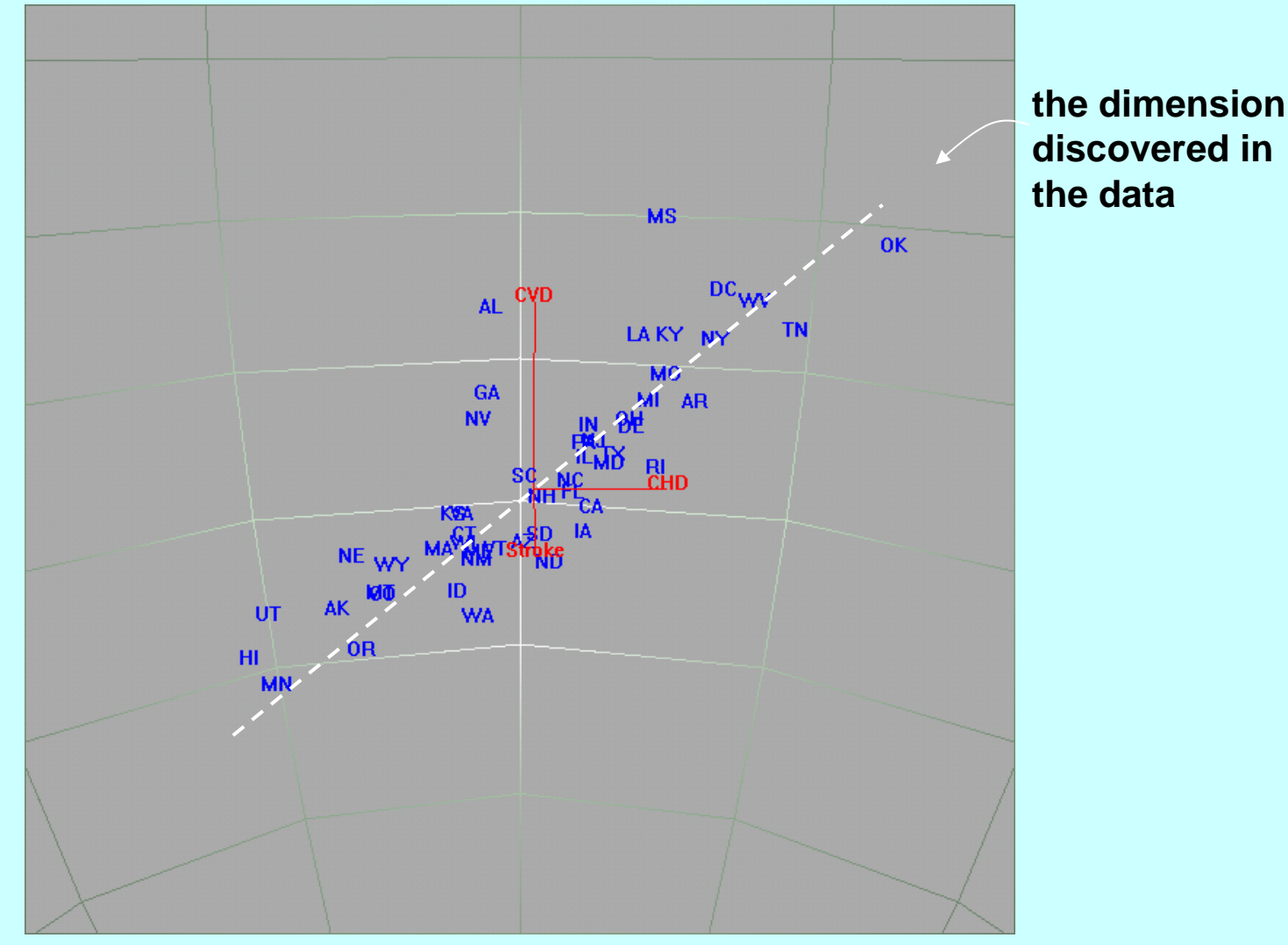

# **discovered in**

## **STATISTICAL LEARNING**

This is an example of **unsupervised learning**. There is not specific outcome variable that we are trying to predict, and we discovered this close relationship between the variables during our dynamic exploration of the data.

Later we look at **supervised learning**, where there is an outcome variable, for example probability of survival or type of cancer.

## **USA states in three-dimensional space of CVD, CHD and Stroke**

**Data: log(death rates) in 1993 (black) and 2003 (blue); map centered at averages for 2003, as before**

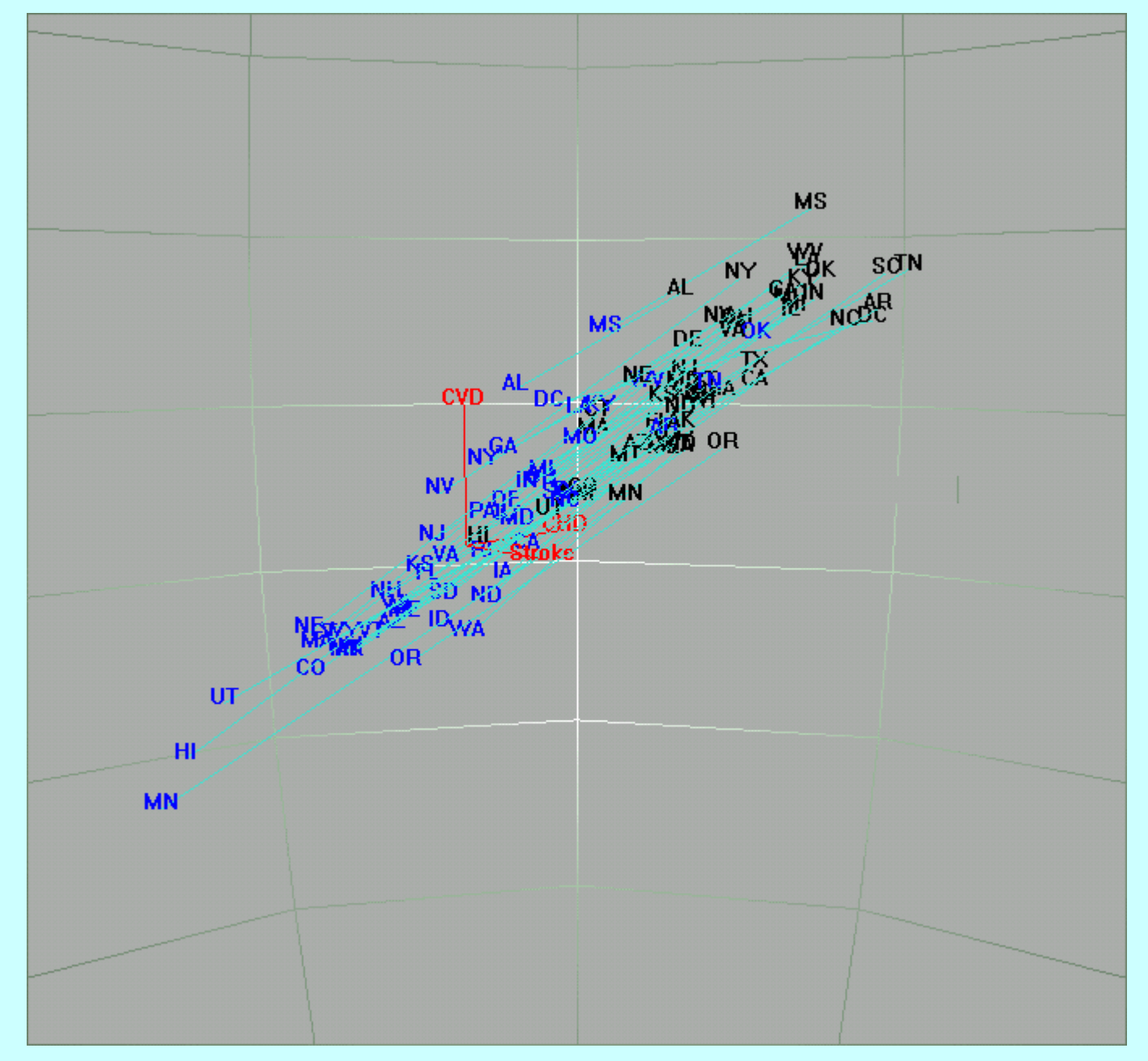

### **Another example in three dimensions**

#### **Data source:**

**Scott, A.R.,** *et al.***, (2007). Implications of hyperglycaemia and ethnicity in patients with acute coronary syndromes in New Zealand.**  *Diabetes, Obesity and Metabolism* **9:121–126.**

**Modeled survival curves for patients after heart attack, separated** Modeled survival curves for patients after heart attack, separated<br>by diabetic status *and as a dynamic function of glucose level*.

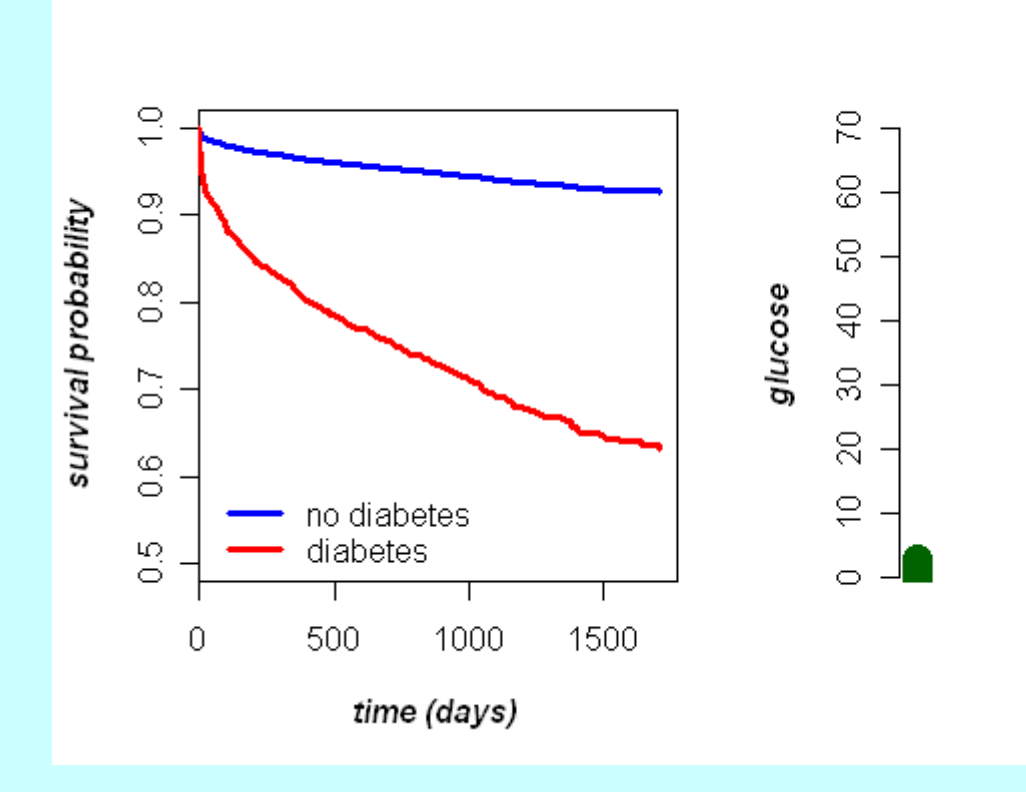

**Modeled survival surfaces for patients after heart attack, separated by diabetic status and as a function of glucose level; surface is built up for increasing glucose as image rotates.**

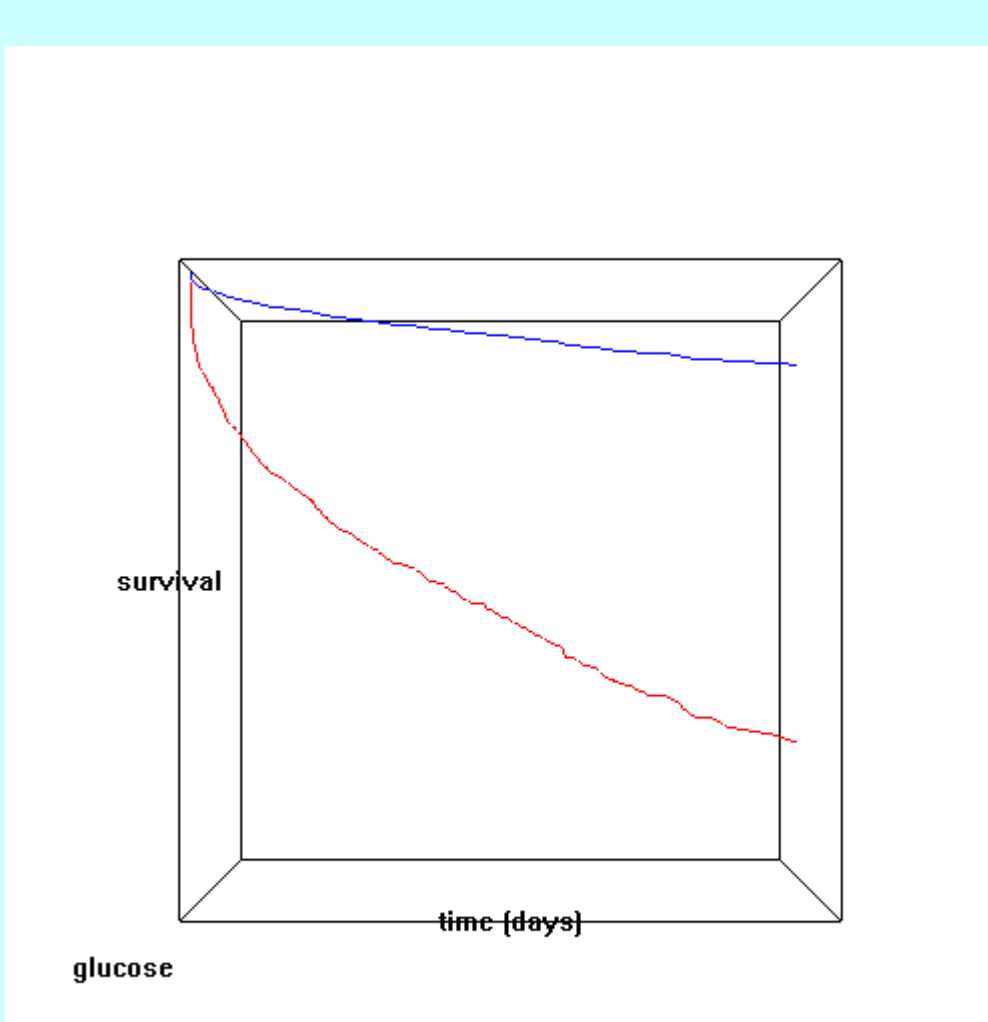

**Another conditioned plot: the model (a logistic regression) predicts probability** *p* **that an email is SPAM, given the proportion** *S* **of "spam words" and the length** *L* **of the email**  $\sqrt{2}$ 

$$
\log\left(\frac{p}{1-p}\right) = -3.37 - 20.0S + 0.0142L + 0.0000279L^2 + 20.52SL - 0.00114SL^2
$$

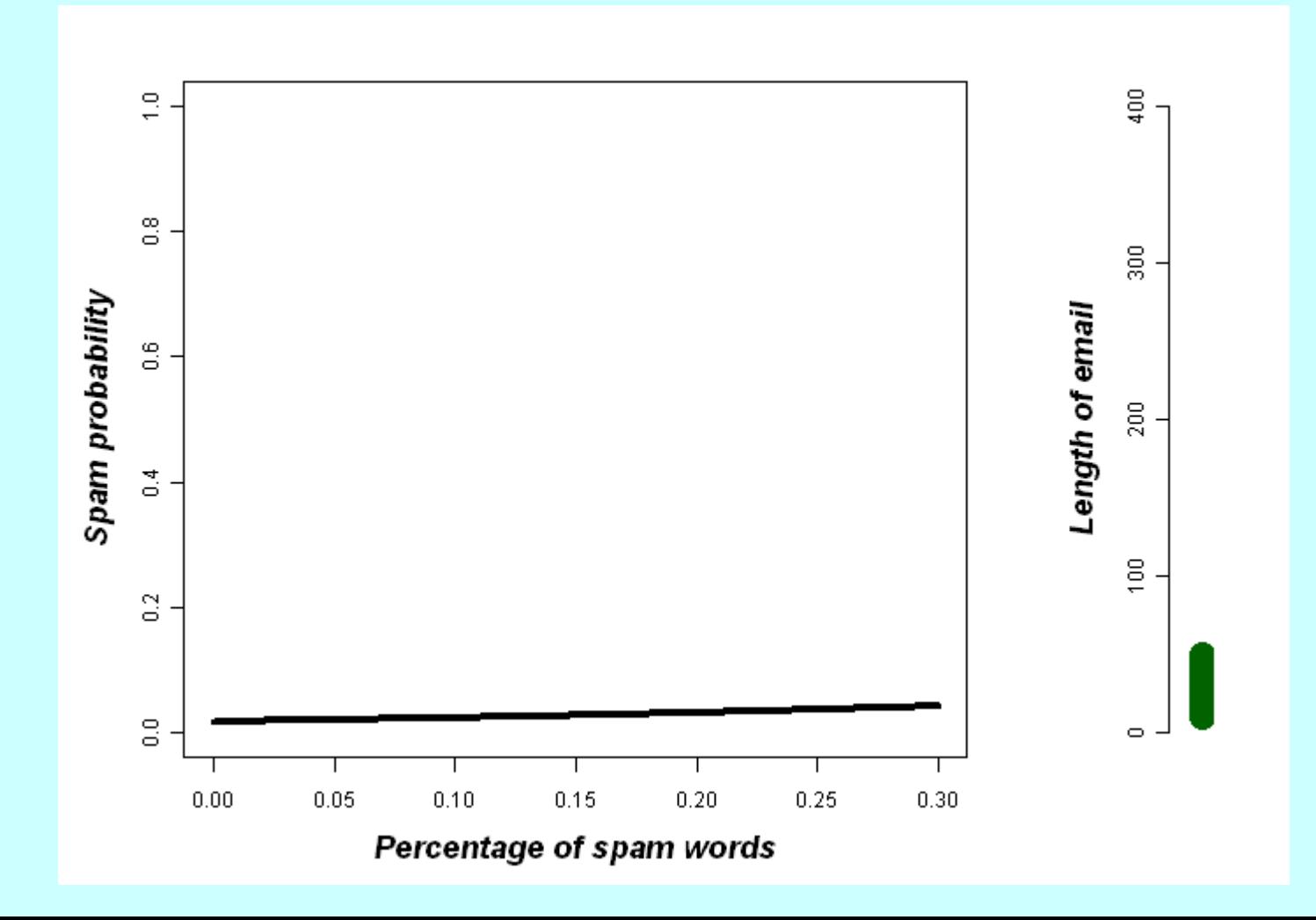

# **Into** *<sup>n</sup>***-dimensional space**

Using motion for

- two-dimensional data: can be useful if there is an obvious "timeline"
- three-dimensional data: is essential for seeing the interrelationships
- high-dimensional data: permits us to take a guided tour through the data space

Large data set (source: Hastie et al. *The Elements of Statistical Learning. Second Edition*, to appear 2009): Gene expression data for 7399 genes in a study of 160 Lymphoma patients.

Objective: to look for a small subset of genes that can reliably predict the probability of survival. Motion will allow us to visualize the learning process.

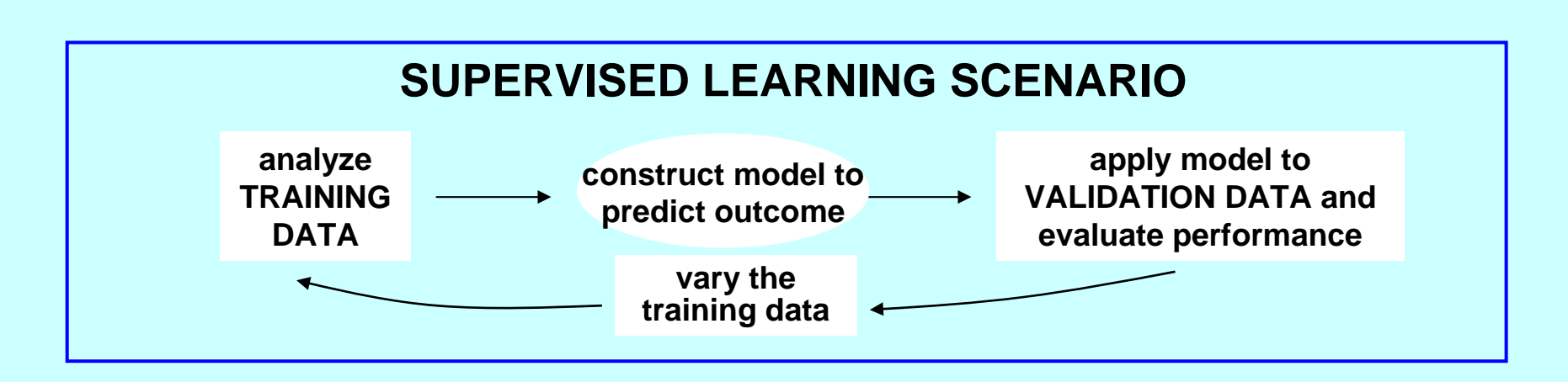

 The decreasing Cox scores. Red line indicates a threshold on the Cox score for selecting genes in the training set

#### First principal componentSupervised PC

Gene-expression **training data,**  where the data are colour coded from blue (low expression) to yellow (high expression) – Genes each row is a**gene** (7399 genes), each column a627 **Lymphoma patient** (160 patients).

651

676

Patients

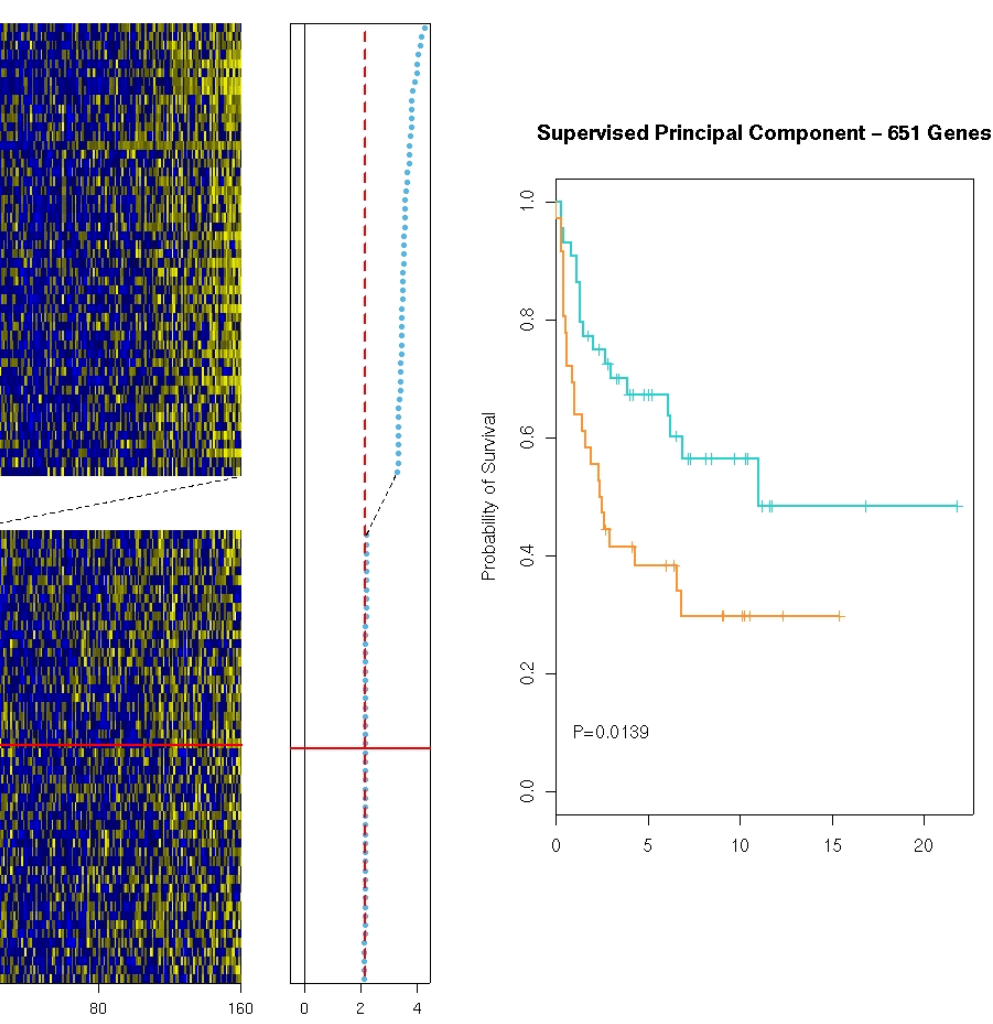

Absolute Cox Score

Separate survival curves when sample is divided into two according to principal component.

Objective: to find a subset of genes that gives **maximum separation of the survival curves**.

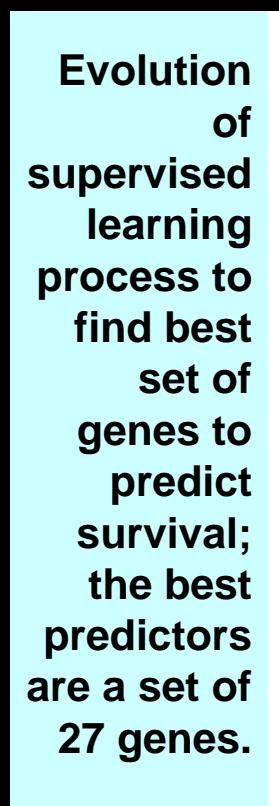

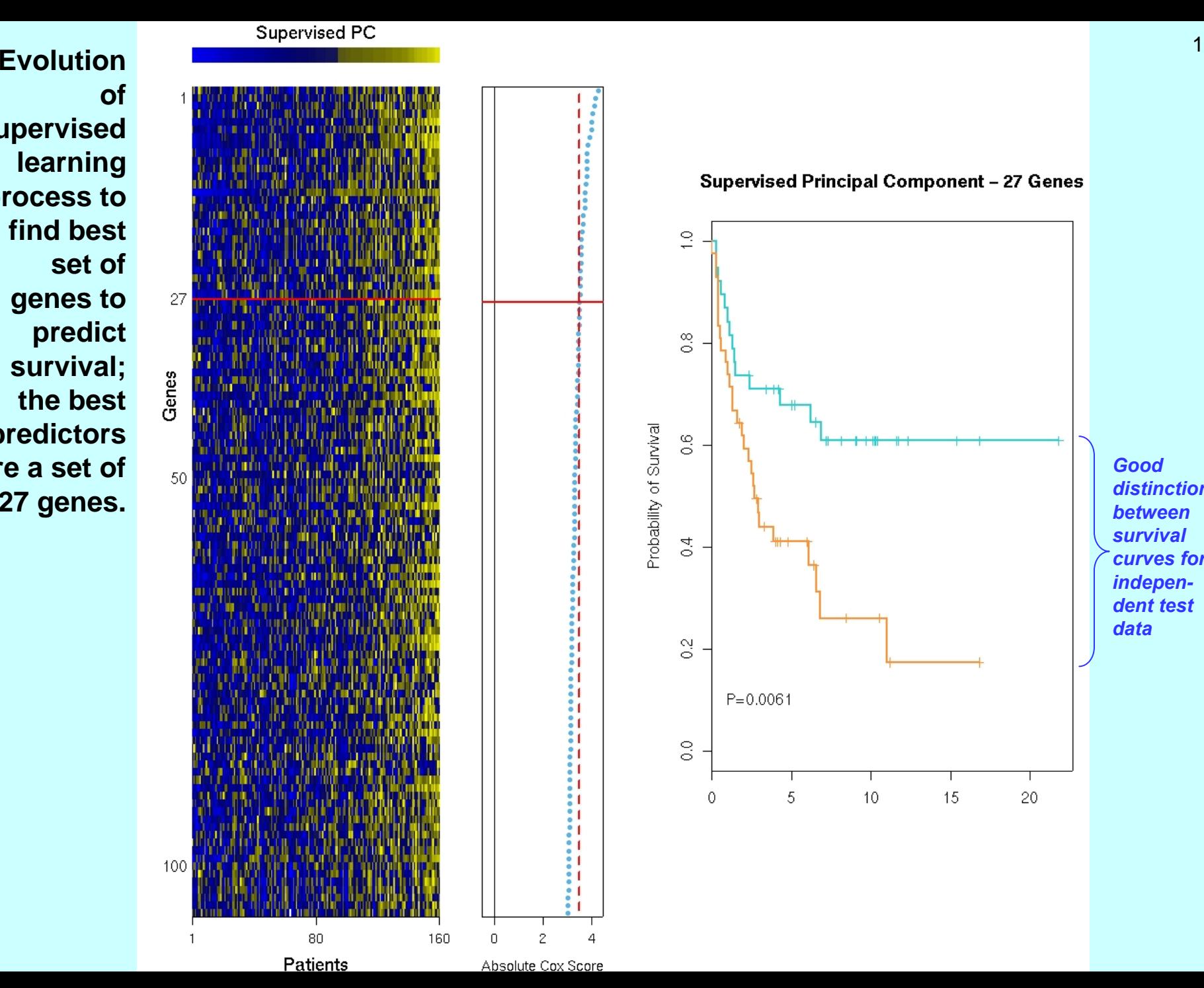

ã

**COLORS** 

ğ, ĝ1

 $\overline{c}$ 

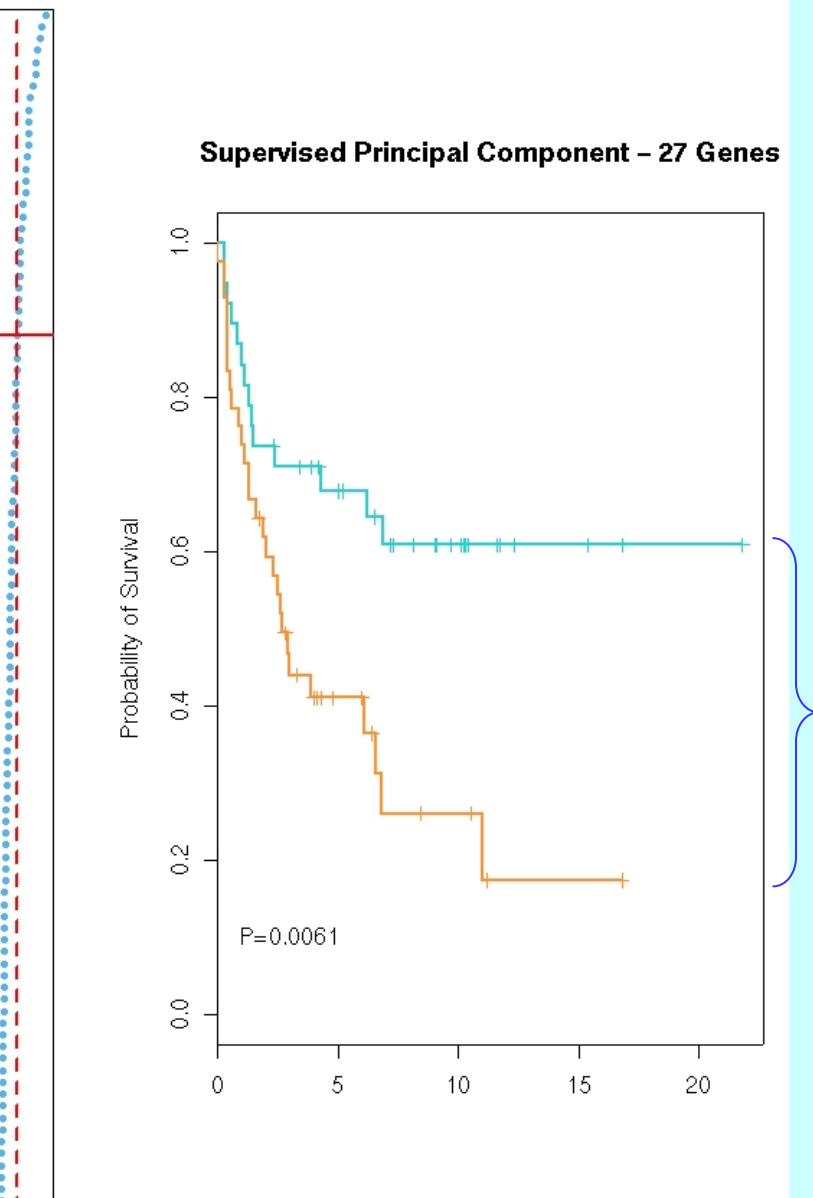

*Good distinction between survival curves for independent test data*

17

**Another example from Hastie et al. (2009)**  *The Elements of Statistical Learning. 2nd Edition.* 

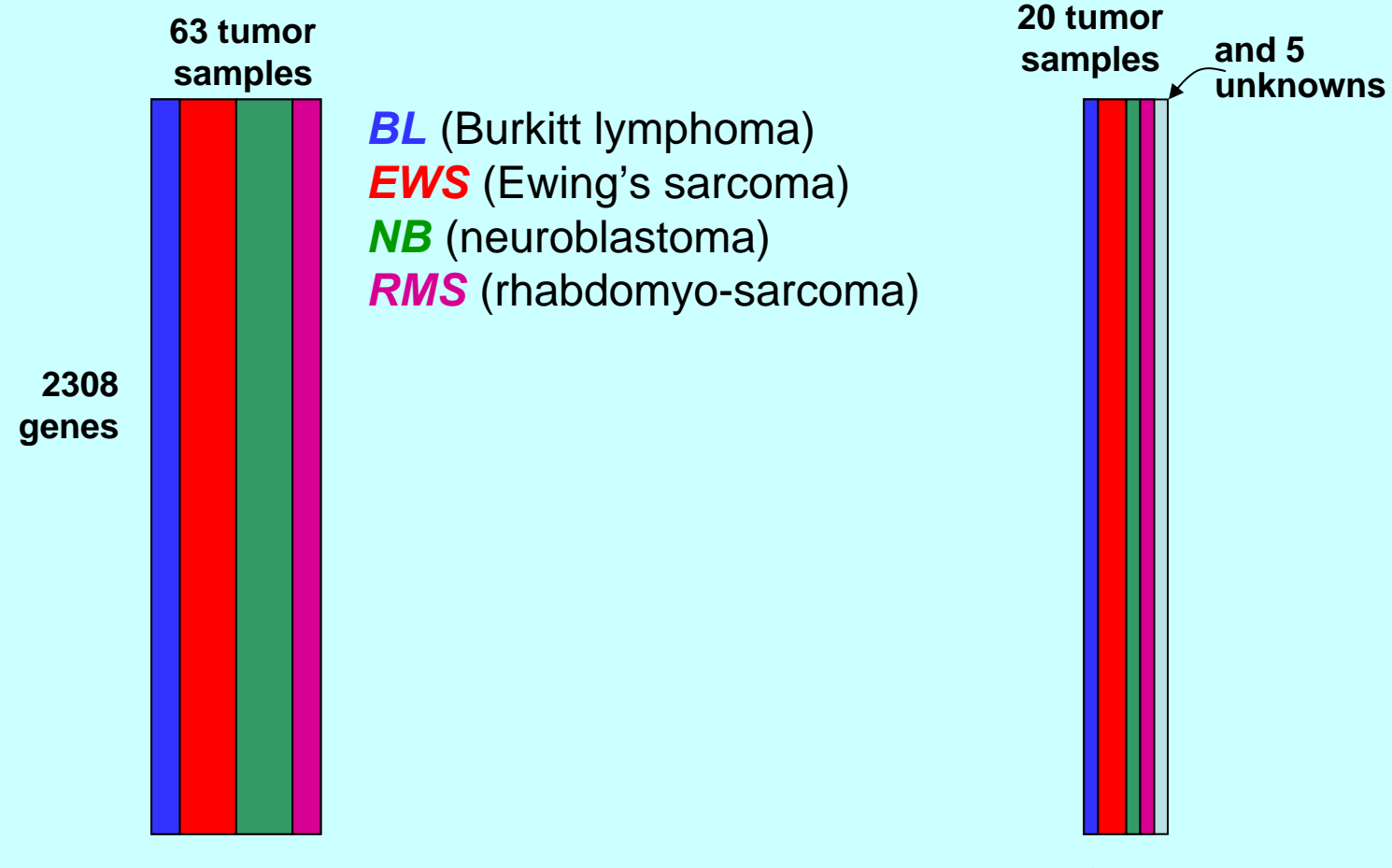

**training set test set for validation**

**Objective: to identify a small subset of genes that is determinant in classifying the type of tumour**

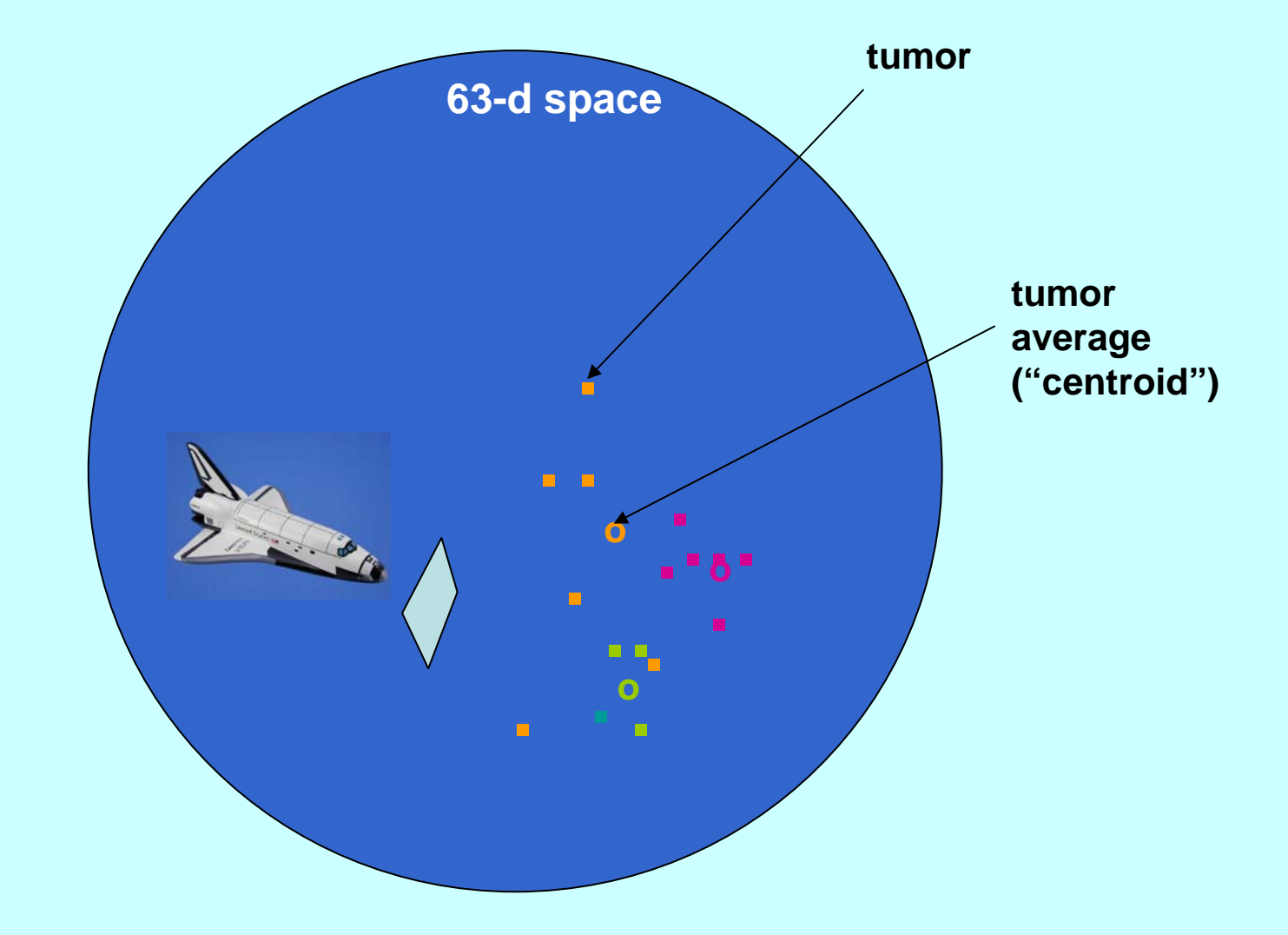

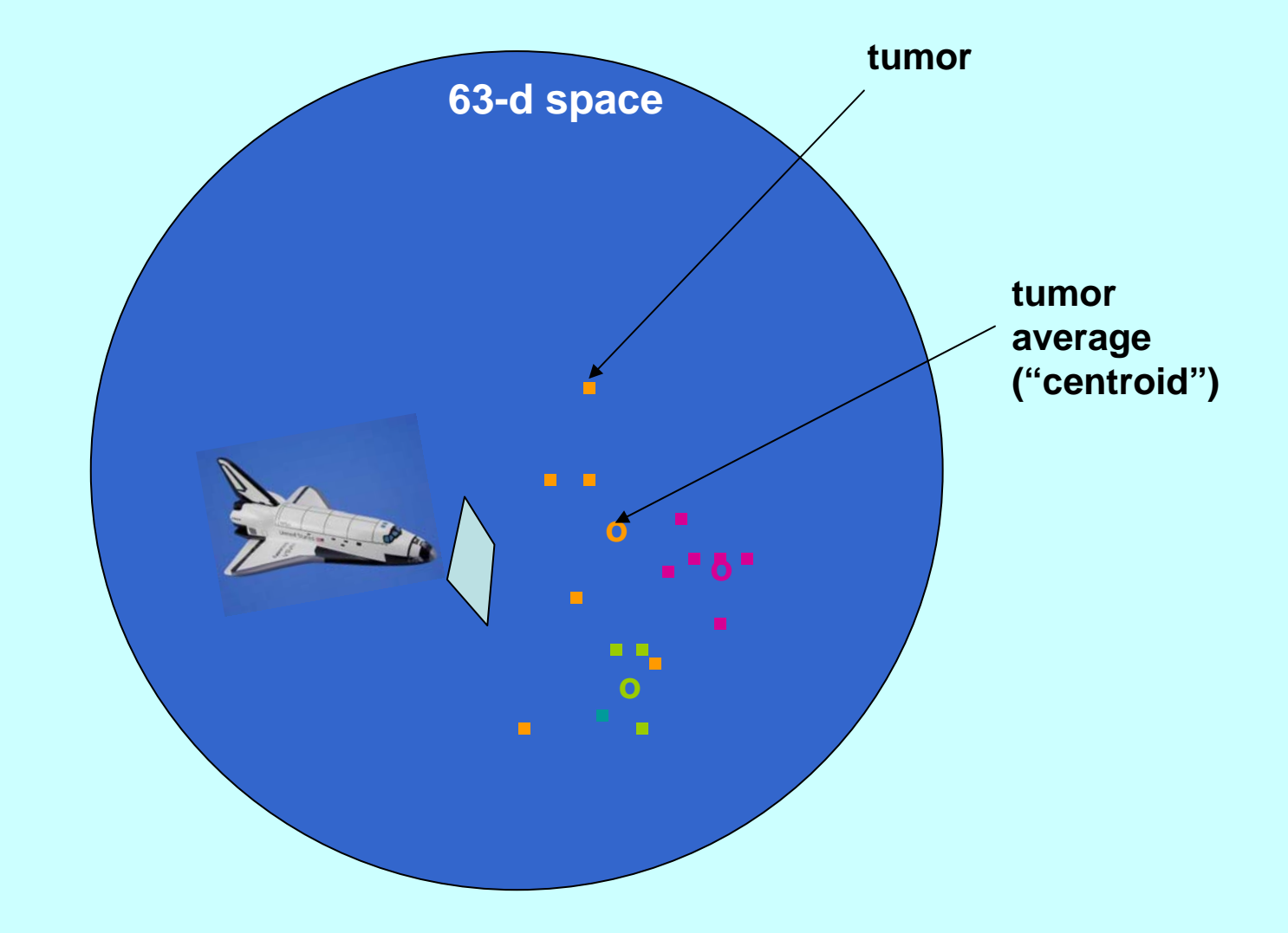

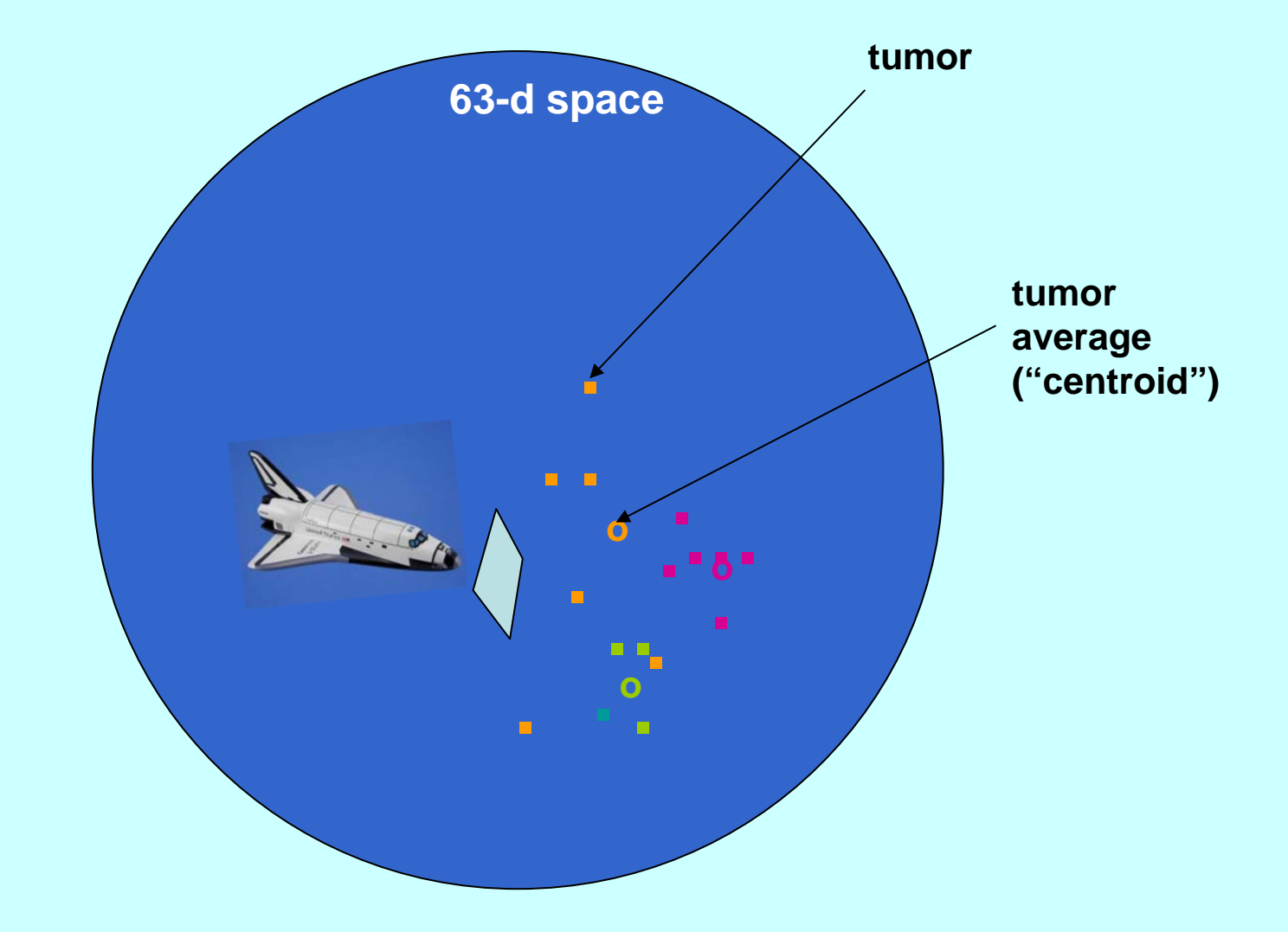

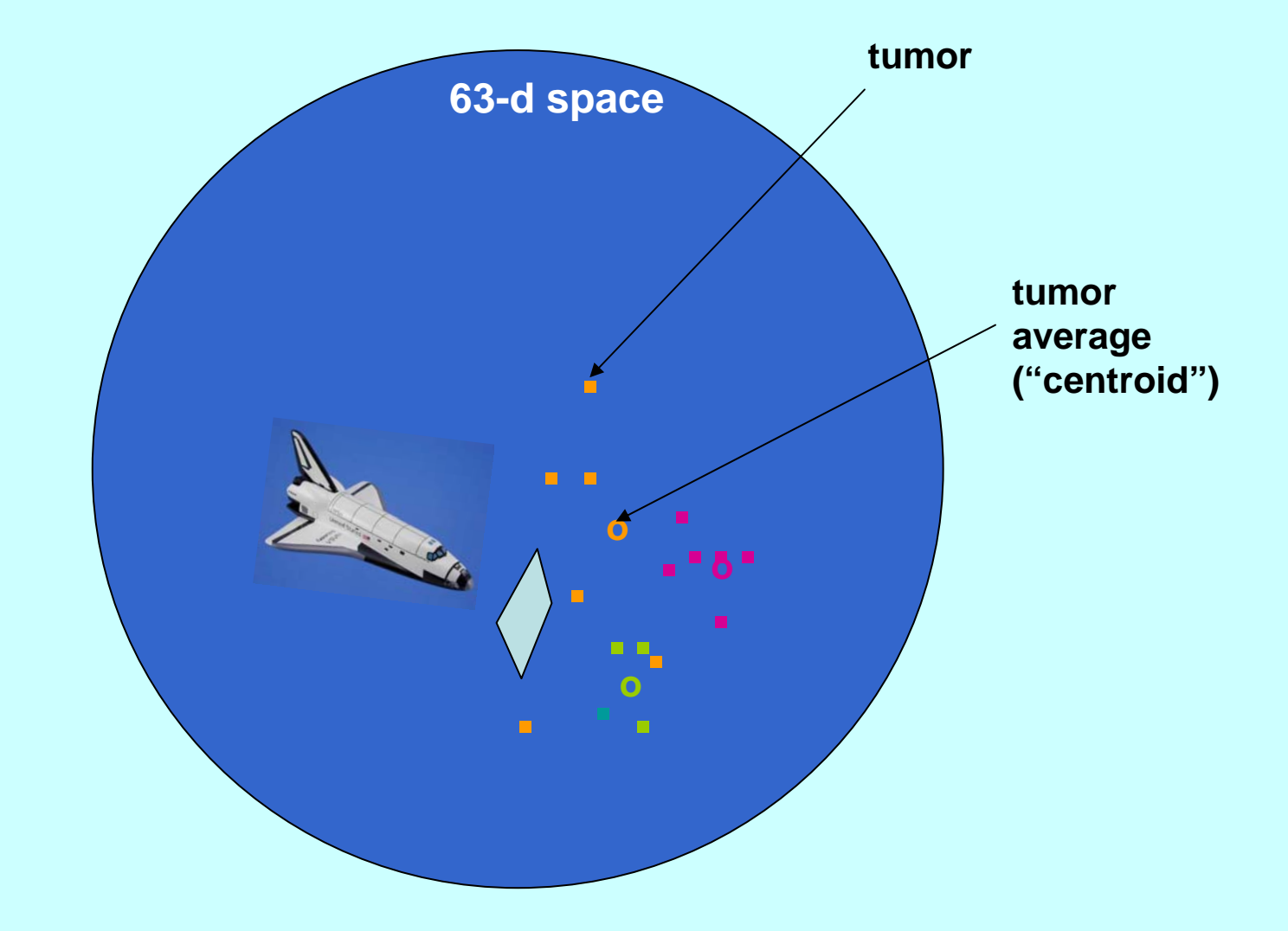

# **How do we do the tour?**

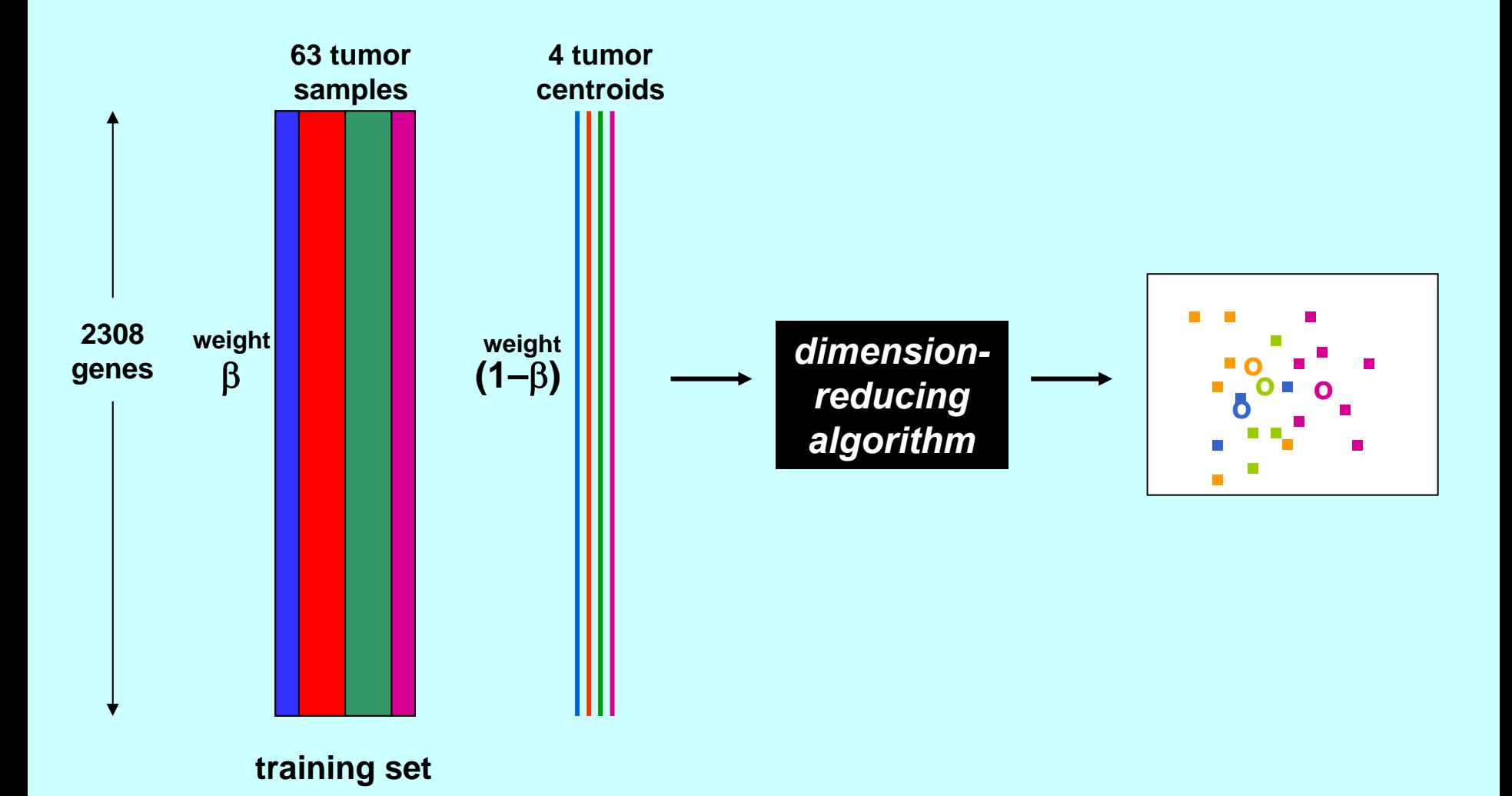

**Let weight**  β **vary smoothly from 1 to 0 (typically 1, 0.99, 0.98,…, 0.01, 0) – each time we get a different view as we move into the multidimensional space.** β **is a tuning parameter.**  **Shows how well the training set centroids are** *being depicted (blue:2-d,black:3-d)*

21*Shows the misclassification rate for the test data, i.e. the error of our model (blue:2-d,black:3-d)*

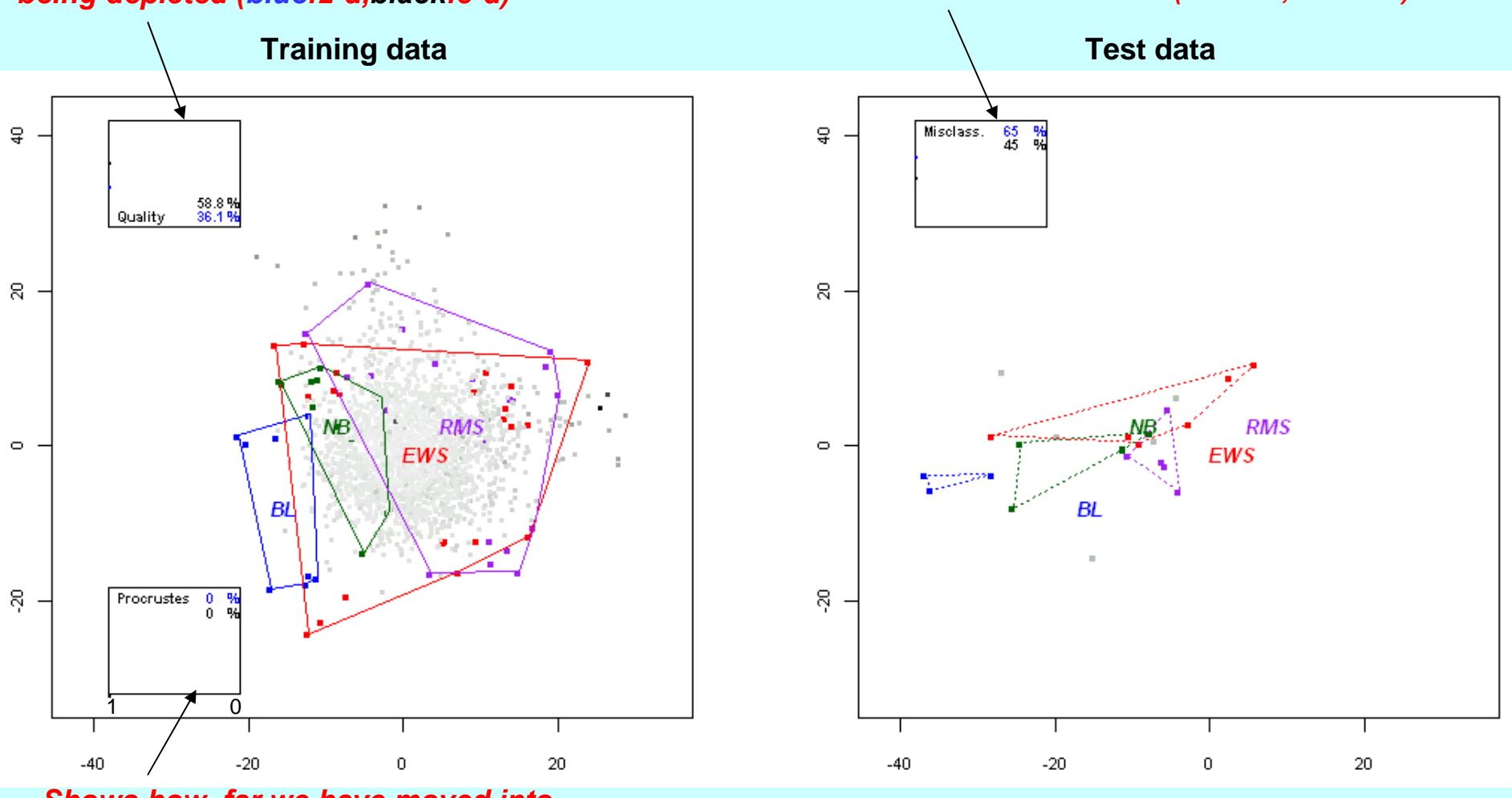

*Shows how far we have moved into "deep space" (blue:2-d,black:3-d)*

#### 22**Voyage through 63-dimensional space, looking for best predictor of tumors in test data**

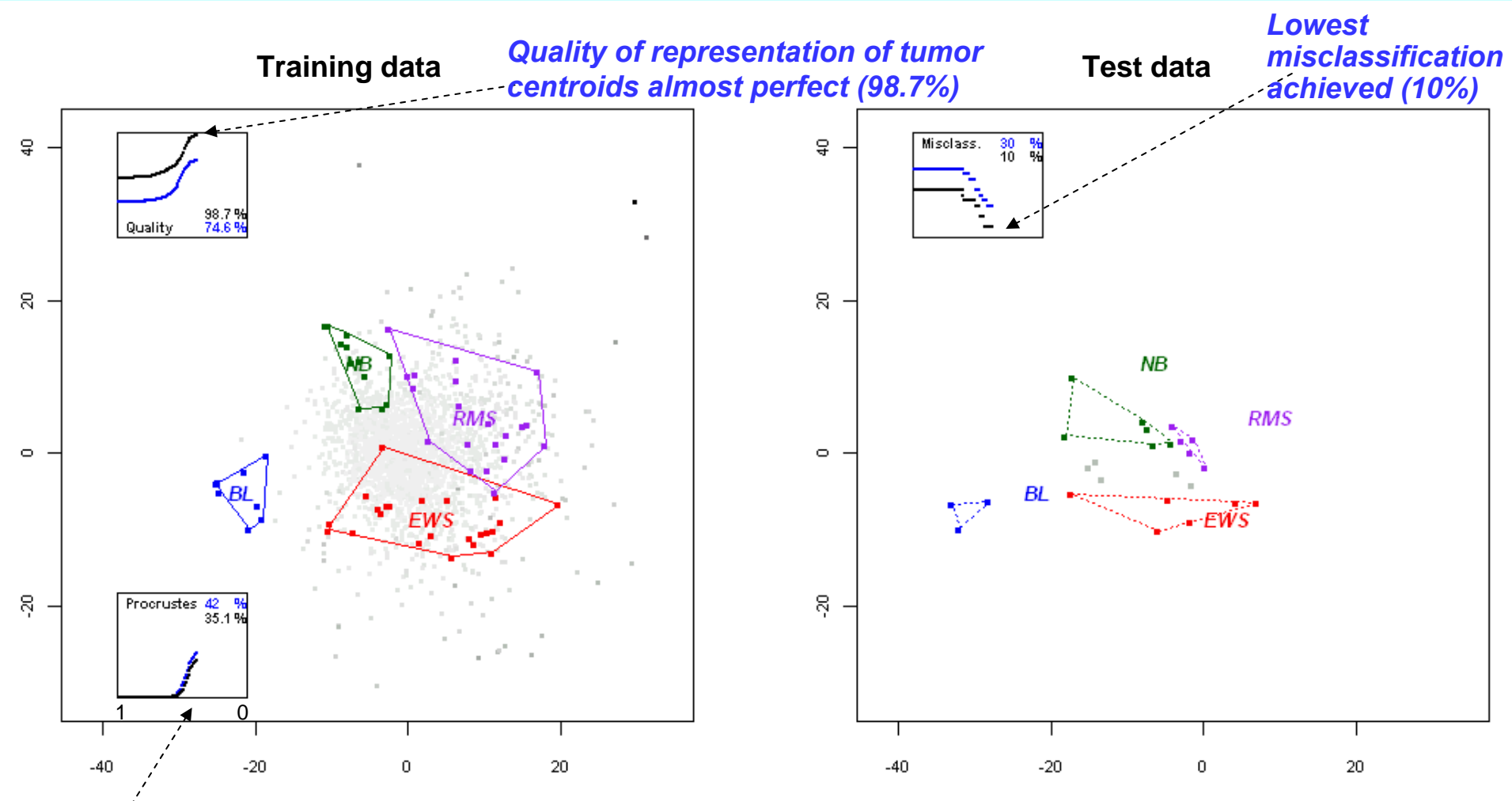

*This frame is at approximate* **0.4 : 0.6** *distribution of weight between tumors and tumor centroids* **(**β **= 0.6).**

**Peeling away genes with least predictive power, seeing effect on prediction of test data.**

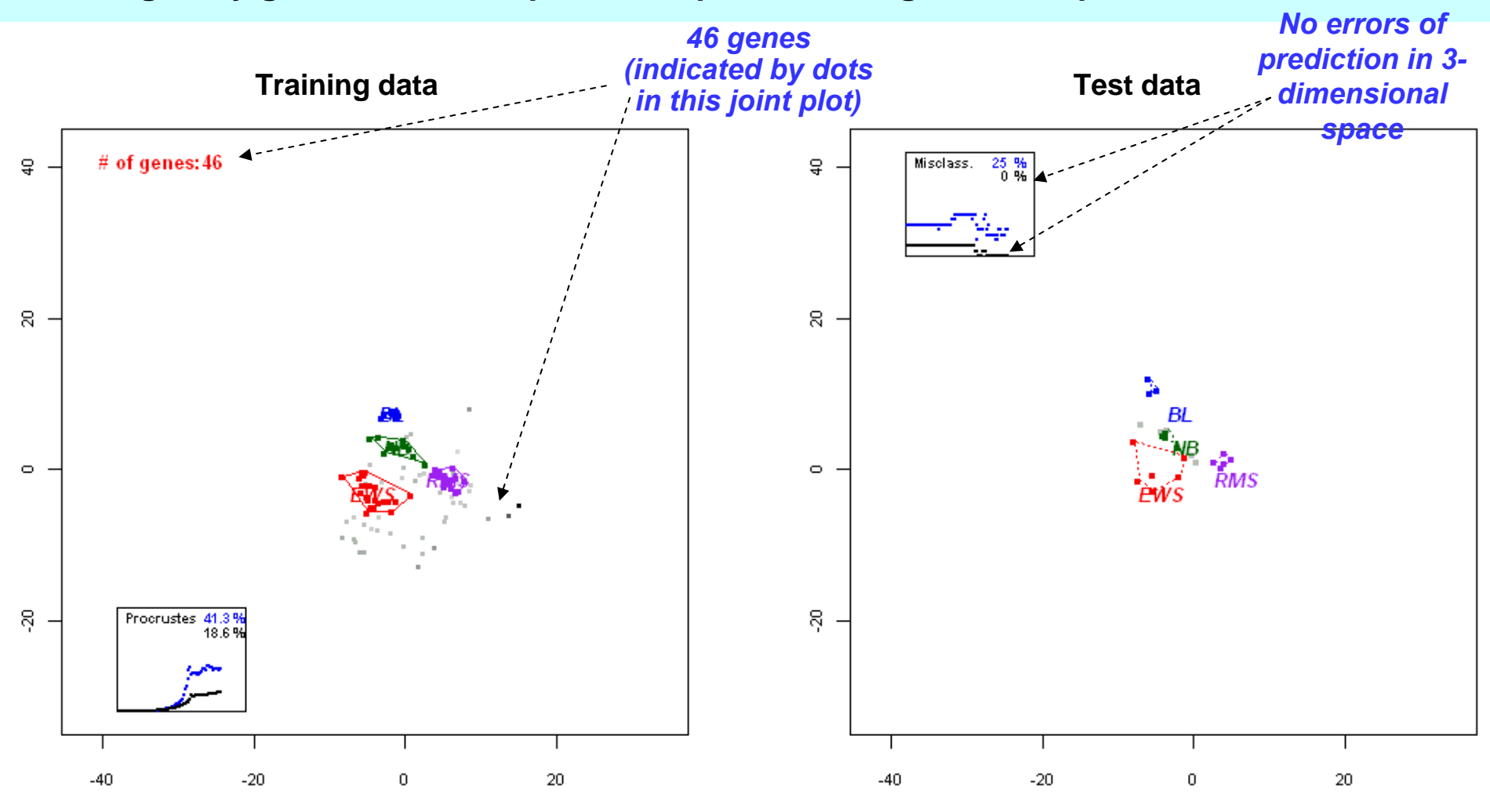

23

٠ dim2 **BL**  $\bullet$  $\bullet$  NB  $\bullet$  0 Ο dim1 O  $\bullet$ **RMS EWS** 

**Rotation of 3dimensional solution space where prediction takes place; test samples are classified to the closest centroid of the training set.**

## **Mining a corpus of text**

- **– all 2735 abstracts from articles published in Vaccine in the period 2003–2006.**
- **– 178 most frequent words used (words are the "genes" here)**
- **– data ("word expression") are the counts of each word in each abstract**
- **– of the 481,360 elements in this 2735x178 matrix, 429,419 elements are 0 (only 11.8% of the table contains some positive count)**
- **– correspondence analysis is perfectly adapted as a dimension-reduction technique for this type of data – see Greenacre, M. (2007),** *Correspondence Analysis in Practice. 2nd edition.*
- **– we will first show an unsupervised analysis, looking at the co-occurrences of the words and then a supervised analysis, using citation count as an outcome variable.**

 **Three-dimensional representation of the 176 most frequent words in the abstracts of the journal Vaccine (2003–2006). The closer words are, the more they co-occur in abstracts.**

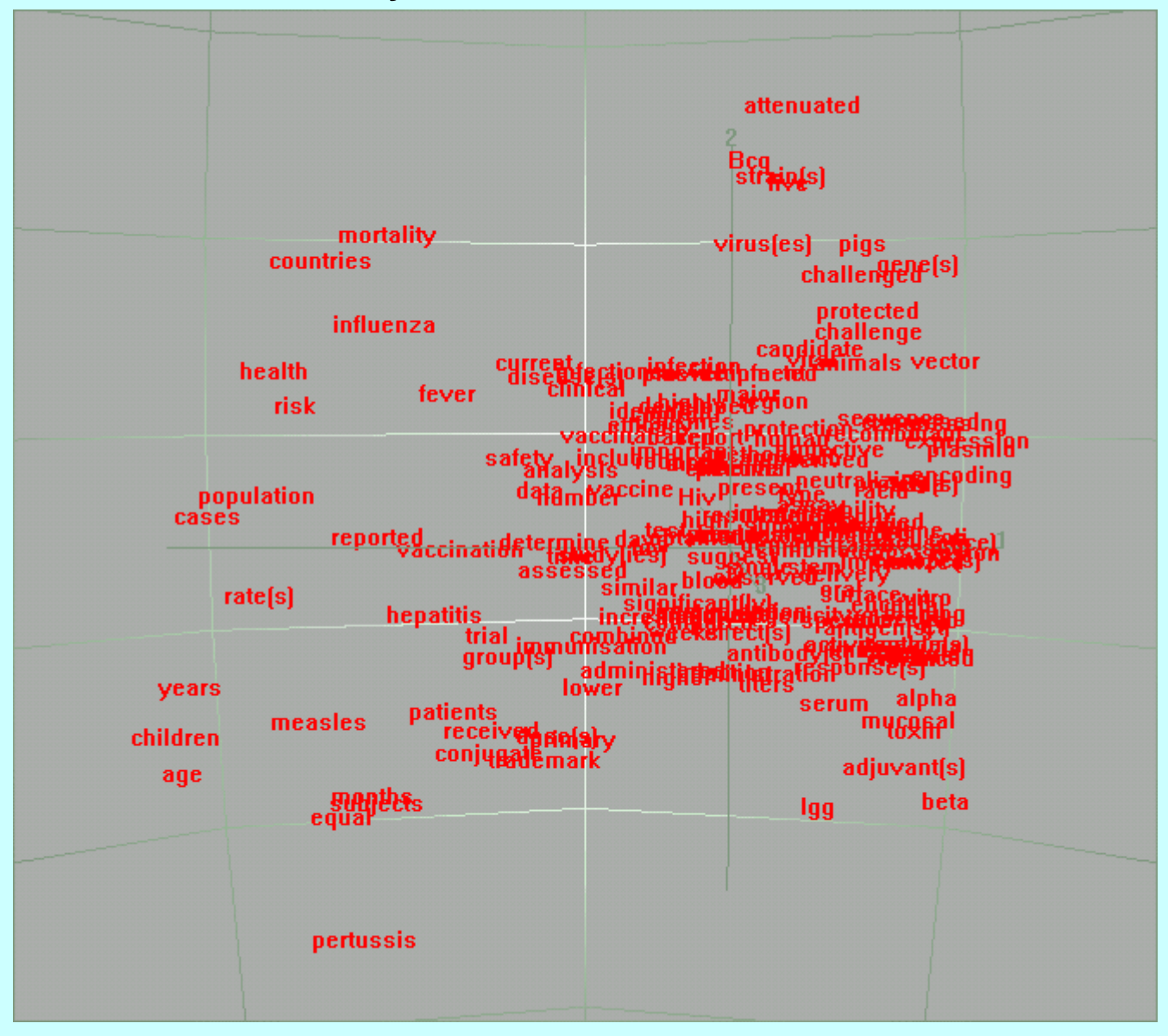

**Another unsupervised learning algorithm: cluster analysis**

**– 4 clusters of words identified**

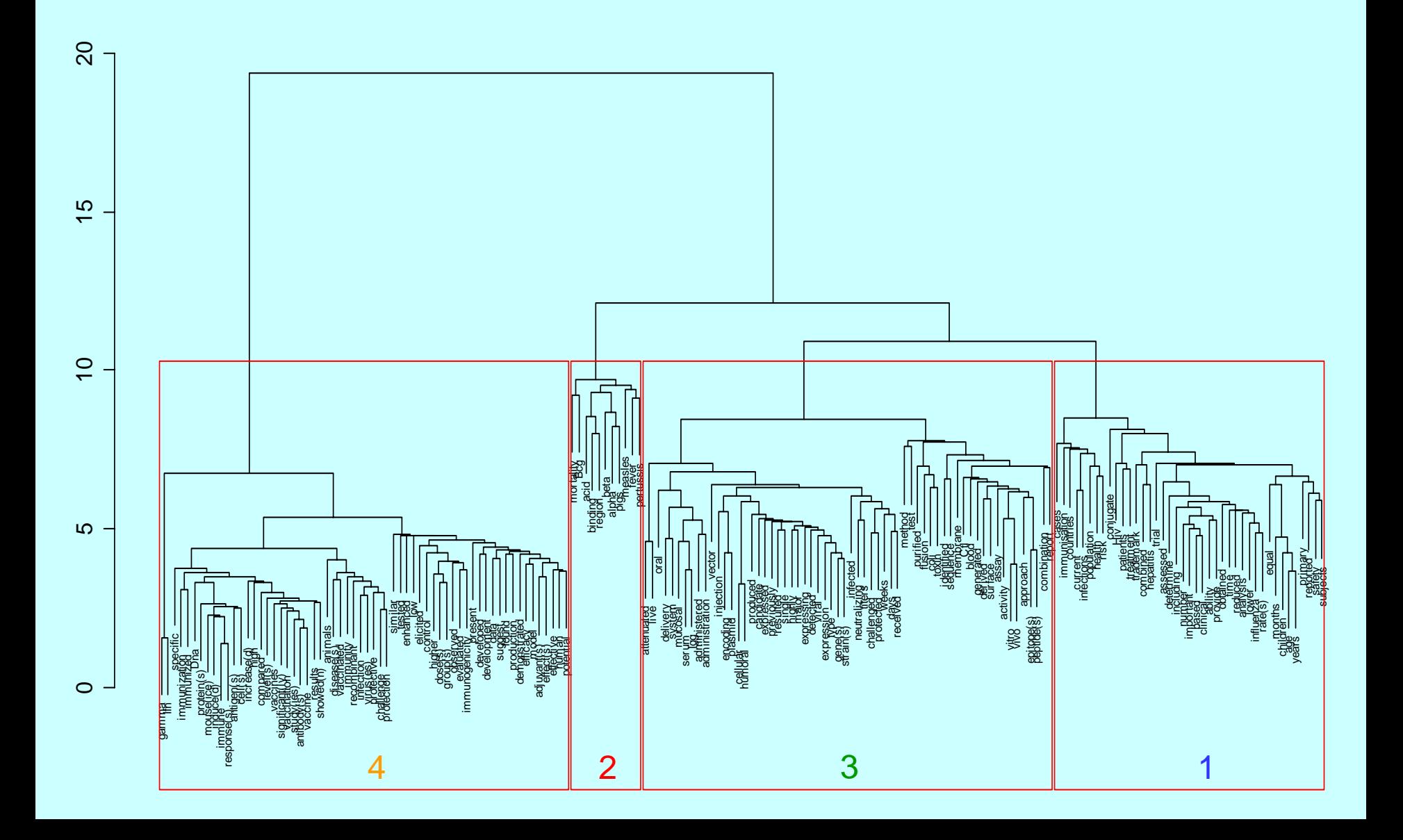

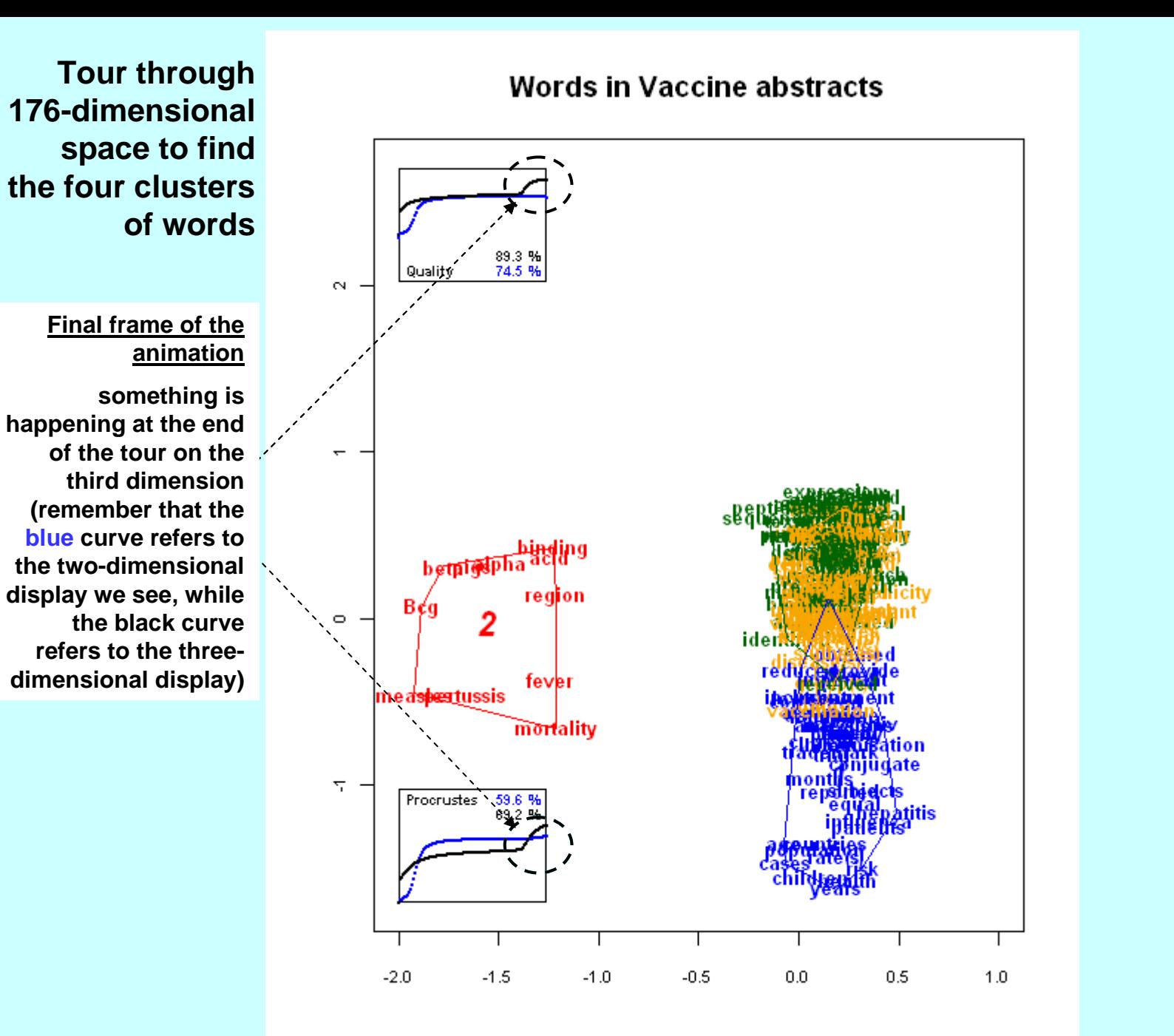

28

expression **EXPRESSION**<br>EXPRESSION Plasmodiecter products pritope(s) enhanced Dna<br>elittle tunised ce)<br>India de llular<br>India de la cote et gioaliticate di to xinsequenc **ME** muated **Some of these words** strain(s) comb ted **must be in**  stration<br>inf**raction** imm **every abstract**  effectiststuff **(since there Bcg are no abstracts** efficable ase identified **along the All abstracts are in this triangle that joins**  btained disease[s] **the centroids of the word groups (this is opposite**  rećeived grou **edge) actually a view of a tetrahedron in 3 dimensions)** vacci mentossis **Aalysis** *immunisation* **The four clusters of** cuì mortelity **words are connected by lines to their**  no **averages. The 2735**  orted **abstracts (blue dots) Batients form a tetrahedron because they are**  countries **population situated at the ave**children<br>ears health **rage of the words**  years **that they contain. If the abstracts form a straight line along an edge, then they do not have any of the words in the clusters furthest from them** 

## **Supervised learning on the Vaccine abstracts: can citation count be predicted?**

For supervised learning we need an outcome variable.

Elsevier supplied to use the citation counts for each of the 2735 articles in *Vaccine*.

Since the articles are published in different years, we adjusted the overall count according to publication period, so that citations are effectively per unit of time (three-month unit).

The citation count was then classified into one of three groups: low, medium and high citation count. This is the classification we will try to predict by trying to separate the articles with a view to predicting this classification.

We shall tour 178-dimensional space of the words to try to learn the prediction rule. As shown in the next and final animation, we can look all we like in this space, and we will not find a rule that successfully predicts citation count!

Attempting to **Attempting to Attempting to Attempting to** *Vaccine citations* **separate the centroids of the three citation groups in 176dimensional word space. The black numbers (** *1***,** *2* **and**  *3***) at the centre are the centroids of the citation groups LOW (blue points), MEDIUM (red) and HIGH (green), respectively.**

*shows that all the change is taking place right at the end of the search, buried in the last dimensions of the 176-dimensional word space* 

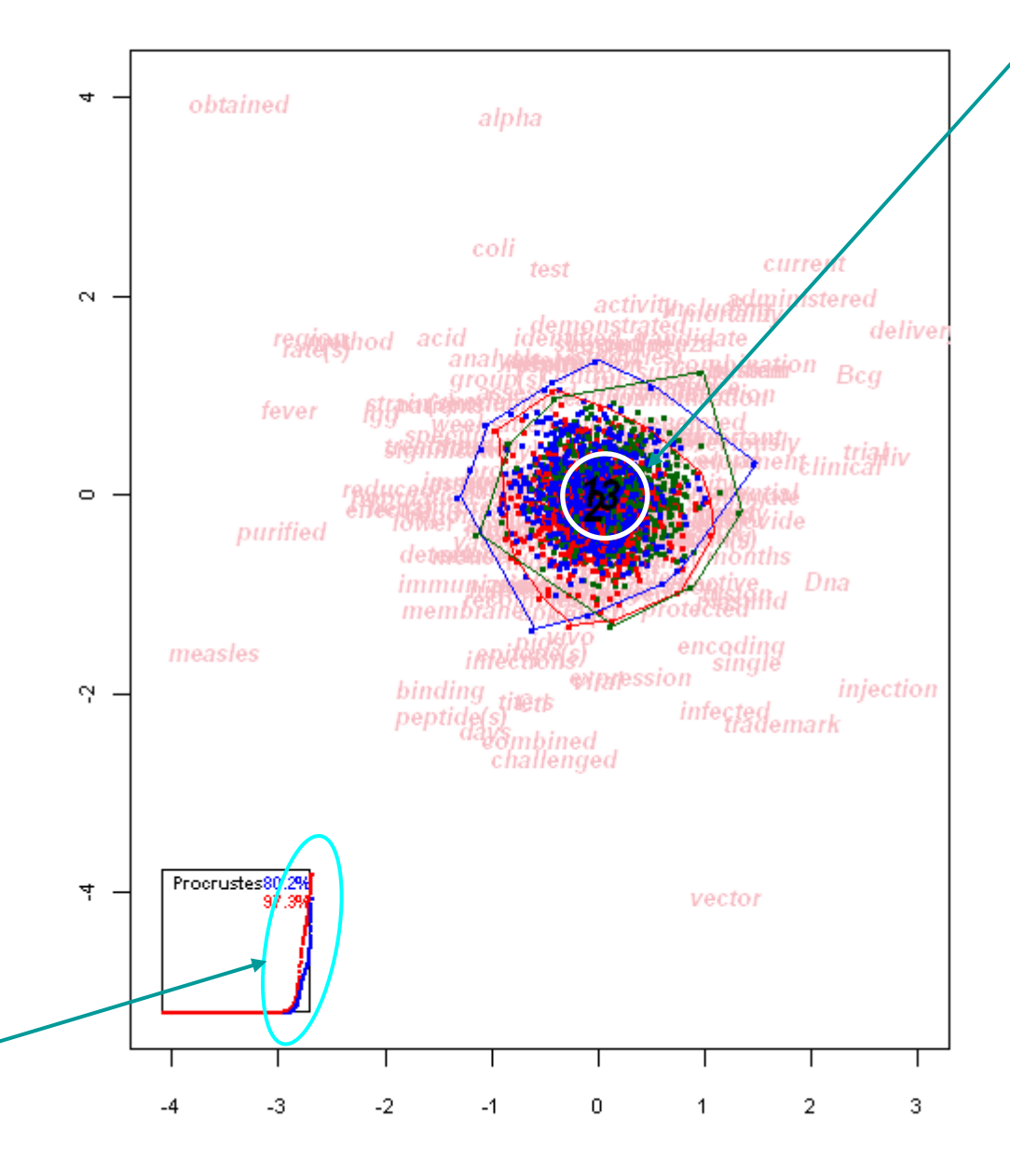

*Slight separation of citation centroids at end of tour, with highest citation group (3) to the right, associated with words to the right:* 

*For example, "delivery" is used on average 66% more in highly cited articles than in low & medium cited ones; "clinical" 46% more, "trial" 52% more, "Hiv "57% more, "Bcg" 52% more, and "Dna" 40% more. Based on a permutation test, this group of words does occur significantly more often in highly cited papers (P=0.008).*

*But these differences are not sufficient to give a useful prediction rule, as shown by the poor separation of the three groups. This is a good example of statistical significance not necessarily implying substantive worth.*

# **Tools and technology**

Animations created using open source statistical package **R**: www.R-project.org

Frames that were computed in **R** then packaged into animated GIF files using *Animation Shop* : www.corel.com. It is also possible to animate the frames using *Adobe Fireworks*, although the resulting files are far larger: www.adobe.com

**R** has all the tools for creating a single static image, so what we need to do is to extend these tools to creating a sequence of images.

Creating a tool that is easy to use for life scientists requires the writing of **R** functions that take the major burden off the user, and eventually combining these functions in an R **package** for free distribution on the Internet.

As a prototype we have written an R function which implements the dynamic visualization used the most in this project. The function is called **tourgroup** and requires as arguments:

- **the data matrix**
- •**an indication whether groups are defined on rows or columns**
- •**the groups to which each row (or column) is assigned**
- **the number of frames to calculate**
- **various graphical parameters such as size, font sizes, colours, labels, etc…**

## **INSTALLATION AND TESTING OF THE TOOL**

- 1. Download the R package for free from www.R-project.org; install the package and start R.
- 2. Using the pull-down menu **File>Load workspace** load the workspace **Elsetwee.RData** provided in this portfolio – this will load the two objects **gene** (with the data) and **group** (with the tumor classes).
- 3. Copy the function **tourgroup** from the script file **tourgroup.txt** provided in this portfolio, and paste it into the R command window.
- 4. Call the function as follows:

```
tourgroup(genes, group,
```
**+ colortable=c("blue","red","darkgreen","purple"),** 

```
+ which="cols", rowscale=300)
```
(this will plot the dynamic graphic in an R graphics window)

5. If you want to save the frames for animating, include the option **plotpng=T** in the function call. A directory **\_png\_out** will be created in your working directory, and 101 png files will be created (the default number of frames is 101).

# **SUMMARY**

- **In this project we propose the introduction of dynamic graphics in online publishing, to facilitate the interpretation of data and the understanding of data analysis.**
- **So far we have seen no significant movement by publishers in this direction, nor a trend in the scientific community towards the use of motion in published graphics.**
- **As we have shown, dynamic graphics can be used to animate simple data structures already commonly found in the literature, as well as complex ones that are the subject of present-day research – we believe that understanding is considerably enhanced by introducing motion into scientific graphics.**
- **This project is perfectly feasible technically – the technology is available, bandwidth is increasing daily – we just need more tools to make the creation of such dynamic graphics accessible to researchers**
- **In the case of the life sciences, a concerted didactic effort is needed to win over researchers to the benefits of innovative data visualization.**

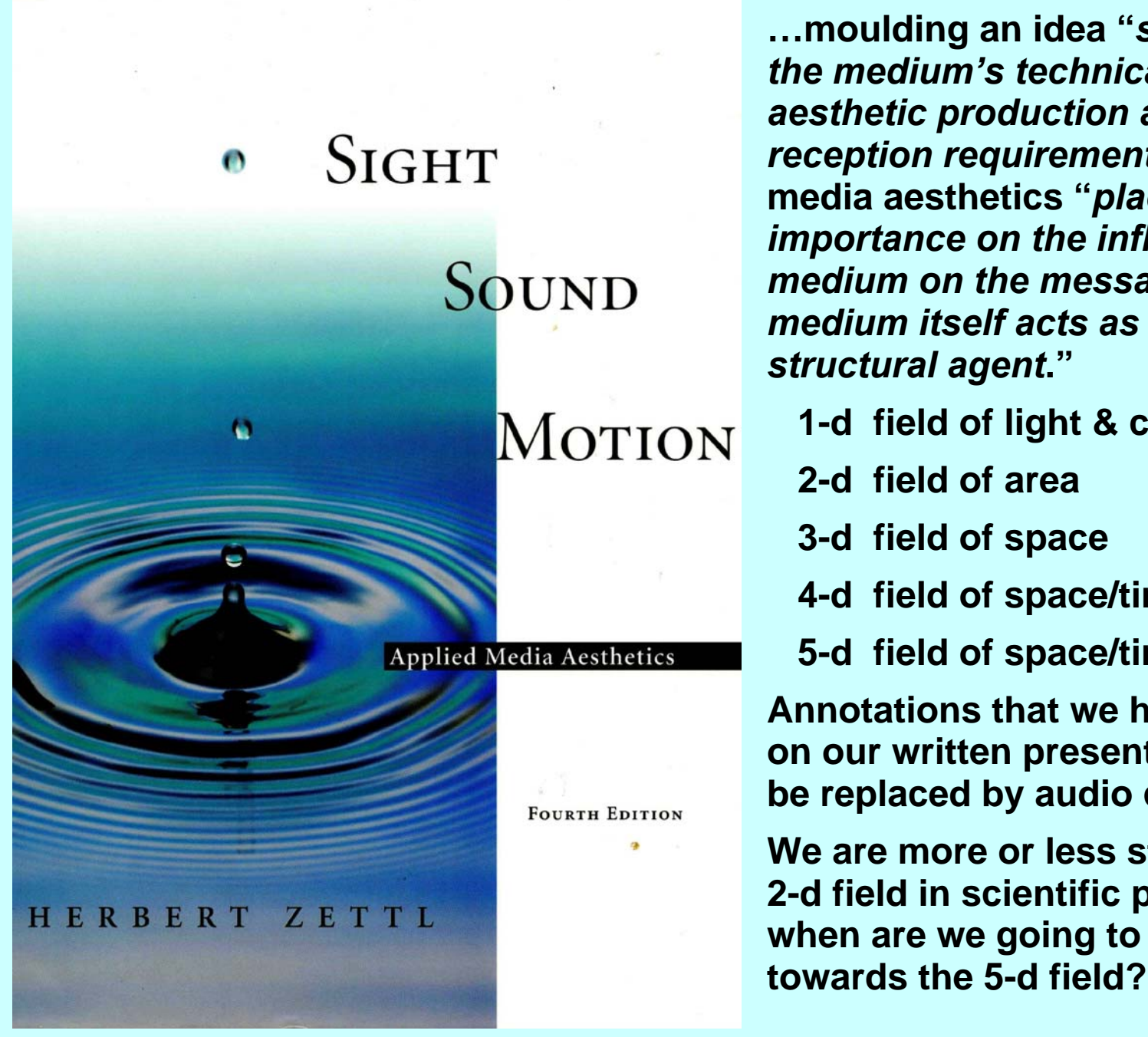

**…moulding an idea "***so that it fits the medium's technical as well as aesthetic production and reception requirements***." Applied media aesthetics "***places great importance on the influence of the medium on the message – the medium itself acts as an integral structural agent***." 1-d field of light & color 2-d field of area 3-d field of space 4-d field of space/time 5-d field of space/time/sound Annotations that we had to place on our written presentation could be replaced by audio commentary. We are more or less stuck in the 2-d field in scientific publishing – when are we going to move**